# UNIVERSIDADE FEDERAL DE SANTA MARIA COLÉGIO POLITÉCNICO DA UFSM PROGRAMA DE PÓS-GRADUAÇÃO EM AGRICULTURA DE PRECISÃO

**Jonathas Mateus Wouters**

# **ESTIMATIVA DE FALHAS EM SEMEADURA DE SOJA (Glycine Max (L) Merrill) A PARTIR DE IMAGENS DE SENSORIAMENTO REMOTO**

Santa Maria, RS 2020

**Jonathas Mateus Wouters**

# **ESTIMATIVA DE FALHAS EM SEMEADURA DE SOJA (Glycine Max (L) Merrill) A PARTIR DE IMAGENS DE SENSORIAMENTO REMOTO**

Dissertação apresentada ao Curso de Pós-Graduação Profissional em Agricultura de Precisão da Universidade Federal de Santa Maria (UFSM, RS), como requisito parcial para obtenção do grau de **Mestre em Agricultura de Precisão.**

Orientador: Prof. Dr. Elódio Sebem

Santa Maria, RS 2020

Wouters, Jonathas Mateus

Estimativa de falhas em semeadura de soja (Glycine Max (L) Merrill) a partir de imagens de sensoriamento remoto. / Jonathas Mateus Wouters. - 2020. 73 p.; 30cm

Orientador: Elódio Sebem

Dissertação (Mestrado) - Universidade Federal de Santa Maria, Colégio Politécnico da UFSM, Programa de Pós-Graduação em Agricultura de Precisão, RS, 2020

1. Identificação de falhas de semeadura I 2. Processamento digital de imagens de alta resolução II 3. Uso de veículos aéreos não tripulados na agricultura III I. Sebem, Elódio II. Título.

©2020

Todos os direitos autorais reservados a Jonathas Mateus Wouters. A reprodução de partes ou do todo deste trabalho só poderá ser feita mediante a citação da fonte.

Endereço: Avenida Helvio Basso, 1666 – Bairro Nossa Senhora Medianeria – Santa Maria - RS Fone: (055) 55 99641 9503; E-mail: nenewouters@gmail.com

\_\_\_\_\_\_\_\_\_\_\_\_\_\_\_\_\_\_\_\_\_\_\_\_\_\_\_\_\_\_\_\_\_\_\_\_\_\_\_\_\_\_\_\_\_\_\_\_\_\_\_\_\_\_\_\_

**Jonathas Mateus Wouters**

## **Estimativa de falhas em semeadura de soja (Glycine Max (L) Merrill) a partir de imagens de sensoriamento remoto**

Dissertação apresentada ao Programa de Pós-Graduação em Agricultura de Precisão, da Universidade Federal de Santa Maria (UFSM, RS), como requisito parcial para obtenção do título de **Mestre em Agricultura de Precisão**.

**Aprovado em 26 de Agosto de 2020.**

# **Elódio Sebem, Dr. (IFSC; Videoconferência) (Presidente/Orientador)**

**Alessandro Carvalho Miola, Dr. (UFSM; Videoconferência)**

**André Luis Vian, Dr. (UFRGS; Videoconferência)**

Santa Maria, RS 2020

#### **AGRADECIMENTOS**

Primeiramente a Deus por sempre iluminar o meu caminho e estar presente em todos os momentos.

Aos meus pais, João e Neiva, agradeço por todo o apoio, incentivo, esperança, confiança, perseverança, educação e lições de vida que em todos esses me repassaram. Ser pai e ser mãe não é somente dar carinho e amor, mas também dar sermões, castigar e corrigir nos momentos necessários. Vocês foram muito além de pilares de sustentação e apoio, vocês são, e sempre serão a minha inspiração.

Agradeço, também, as inúmeras pessoas que me auxiliaram no momento o qual cheguei na cidade de Santa Maria, gostaria de citar o nome de cada um, mas prefiro não o fazer para não cometer nenhuma injustiça. Vocês foram ponto chave no início desta caminhada. A todos que de alguma forma me ajudaram em algum momento.

À Universidade Federal de Santa Maria e em especial ao Programa de Pósgraduação em agricultura de precisão do Colégio Politécnico, instituição de qualidade que viabilizou os meus estudos e me proporcionou a aprendizagem com grandes mestres.

A meu orientador, professor Elódio Sebem, pela disponibilidade, paciência, compreensão e imensa ajuda durante todo o processo do curso, sem o senhor nada disso seria possível.

Aos demais professores que contribuíram com ensinamentos tornando possível está jornada, lembro aqui de todos mestres que tive durante meu processo de aprendizagem que começou há alguns anos atrás, vocês são os verdadeiros guerreiros desta sociedade.

À minha namorada Daniela Patrícia Marotz, que esteve ao meu lado me apoiando, incentivando, ajudando e estimulando a nunca desistir do meu sonho. Cada dia que passa vejo o quanto você foi, e é especial para mim.

Agradeço a empresa Topographia pela oportunidade proporcionada, pela confiança e principalmente pela parceria durante os sete anos em que fiz parte do corpo colaborativo.

Agradeço também ao Sicredi, empresa que abriu as portas para mim em momento muito importante da vida, além da compreensão e auxilio nos momentos em que precisei.

#### **RESUMO**

### **ESTIMATIVA DE FALHAS EM SEMEADURA DE SOJA (Glycine Max (L) Merrill) A PARTIR DE IMAGENS DE SENSORIAMENTO REMOTO.**

### AUTOR: Jonathas Mateus Wouters ORIENTADOR: Elódio Sebem

Atualmente, destaca-se o grande uso de aeronaves controladas remotamente na agricultura e a necessidade de cada vez mais otimizar a produção das lavouras brasileiras. Com esse intuito, o trabalho busca analisar as falhas na semeadura/plantio em lavoura de soja a partir da interpretação de imagens obtidas com este tipo de equipamento. Neste trabalho, as imagens foram obtidas nas alturas de voo de 60, 90 e 120 metros, e em quatro datas pós-plantio, 15, 22, 32 e 37 dias após a semeadura, o processamento foi realizado no software QGIS gerando imagens com o percentual de cobertura pelas plantas de soja. Analisando as imagens classificadas foi possível estimar o desenvolvimento das plantas de soja, constatou-se que não houve diferença significativa entre as alturas de voo, sendo assim a melhor altura para avaliar as falhas de semeadura foi a de 120 metros, por possibilitar uma maior área coberta em um mesmo voo. O voo que melhor representou o percentual de cobertura das plantas de soja foi o quarto (37 após a semeadura), visto que ocorreu logo após o efeito de uma aplicação de herbicida tornando a classificação mais eficiente sem a presença de daninhas.

Palavras-chave: Drone; Alta Resolução Espacial, Processamento Digital de Imagens, Análise Estatística, Agricultura de Precisão.

## **ABSTRACT**

### **ESTIMATION OF SEEDING FAILURES IN SOYBEAN CULTURE WITH IMAGES FROM NON-CREWED AIR VEHICLES**

#### AUTHOR: Jonathas Wouters ADVISER: Elódio Sebem

Currently, there is a great use of remotely controlled aircraft in agriculture and the need to increasingly optimize the production of Brazilian crops. To this end, the work seeks to analyze the failures in sowing / planting in soybean crops from the interpretation of images obtained with this type of equipment. In this work, the images were obtained at flight heights of 60, 90 and 120 meters, and on four post-planting dates, 15, 22, 32 and 37 days after sowing, the processing was performed in the QGIS software generating images with the percentage of coverage by soybean plants. Analyzing the classified images it was possible to estimate the development of soybean plants, it was found that there was no significant difference between the flight heights, so the best time to evaluate sowing failures was 120 meters, as it allows a larger area covered on the same flight. The flight that best represented the coverage percentage of soybean plants was the fourth (37 after sowing), since it occurred right after the effect of a herbicide application making the classification more efficient without the presence of weeds.

Keywords: Drone, High Spatial Resolution, Digital Image Processing, Statistical Analysis, Precision Agriculture.

# **LISTA DE ILUSTRAÇÕES**

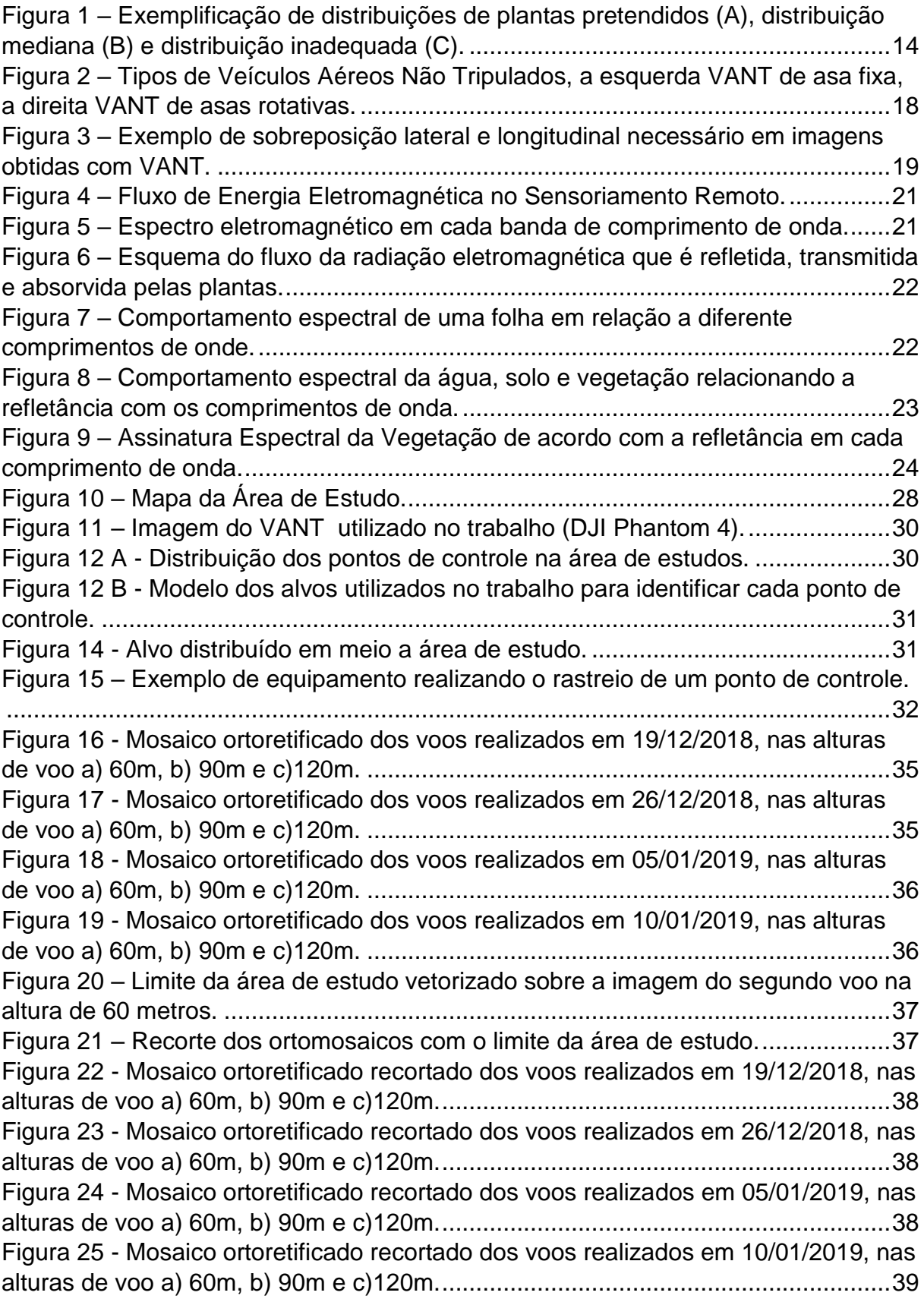

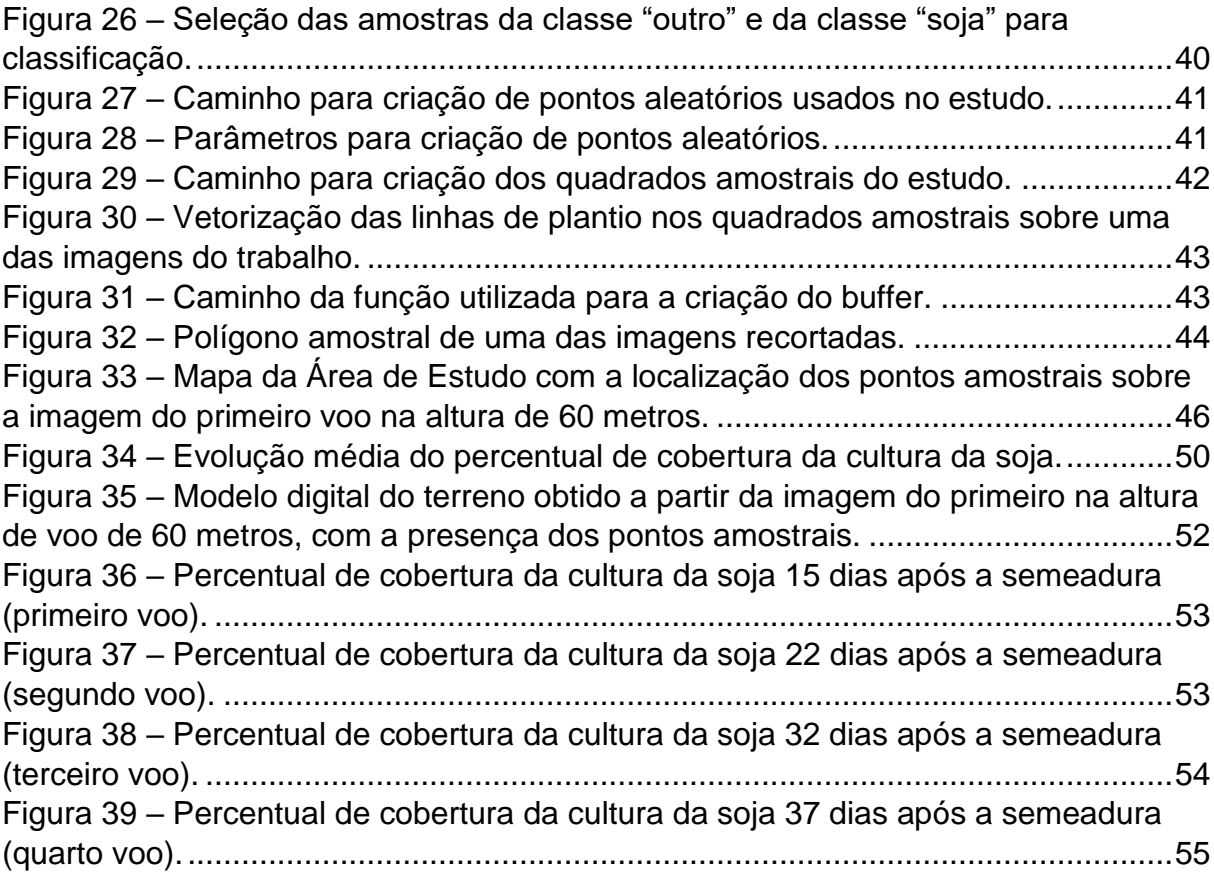

# **LISTA DE TABELAS**

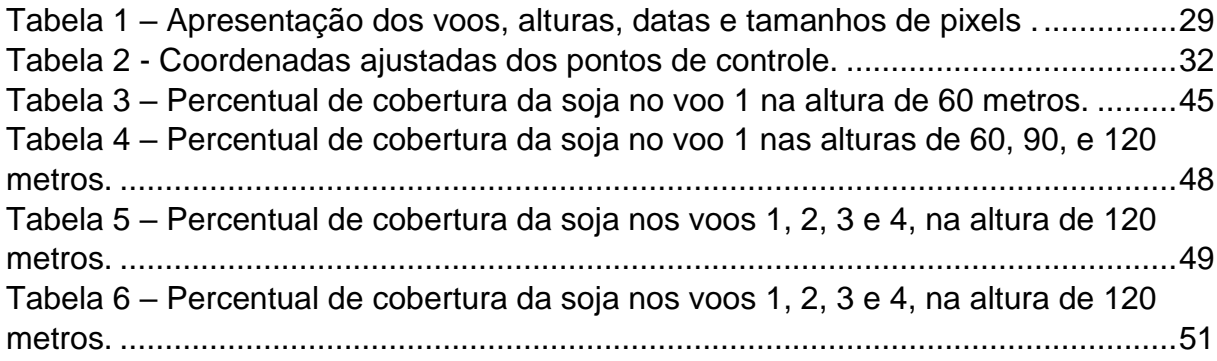

# **SUMÁRIO**

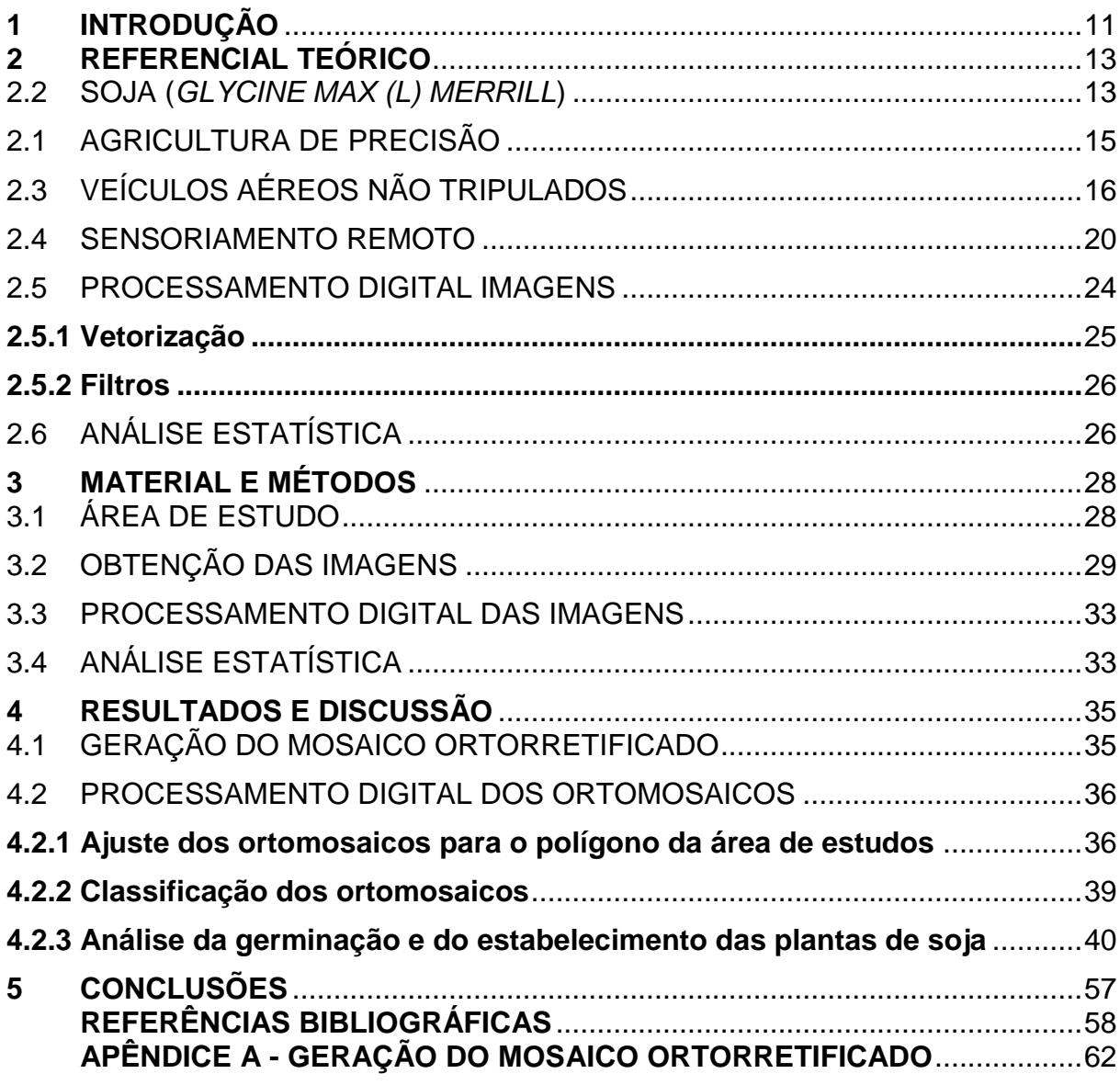

## <span id="page-11-0"></span>**1 INTRODUÇÃO**

No mundo não é novidade a grande preocupação com o aumento mundial da população, e em consequência disso o considerável aumento da demanda por alimentos. Nesse contexto, existem diversas discussões sobre os impactos que a agricultura causa e pode causar, entre eles podemos citar o desmatamento das florestas, as queimadas, a degradação dos solos, a destruição da fauna, a poluição das águas, entre outros.

Diante de tal cenário, a Agricultura de Precisão (AP) que já é realidade no mundo e no Brasil, surgiu com o conceito de que existe variabilidade nas lavouras, independente dos seus tamanhos (MOLIN, 2000). A AP traz a sistemática de identificar as variações de solo, relevo, fertilidade, vegetação, histórico de uso, incidência de pragas e manejar cada local de forma individualizada ou definir zonas de manejo para conduzir da maneira mais adequada cada gleba da lavoura, com o intuito de aumentar a qualidade, produtividade, conservação do sistema, e assim, consequentemente a rentabilidade do produtor (AMADO & SANTI, 2007).

A soja, um dos principais produtos agrícolas do Brasil - segundo maior produtor mundial da leguminosa - possui enorme importância e influência na economia do País (EMBRAPA, 2017), assim demandando grande atenção em relação a cultura. A melhor relação produtividade – conservação ambiental viabilidade econômica (lucro) é o objetivo a ser alcançado, porém é necessário ressaltar que existem diversos fatores inseridos em todo o processo de produção.

A semeadura, a emergência e o estabelecimento inicial da plântula, são fatores determinantes para densidade, estande, e arranjo de plantas que consequentemente irão interferir na produtividade final. Desta forma, a ocorrência de falhas na semeadura/plantio, fator muitas vezes não considerado na decisão do número de sementes a serem semeadas por metro linear e na estimativa da população final, pode ocasionar uma grande redução da produtividade na lavoura (PINTO, 2010). Além de que, espaços vazios no estande de plantas facilitam o desenvolvimento de plantas de daninhas, facilitando o estabelecimento de plantas com porte reduzido, e resultando na redução no rendimento do grão (TOURINO et al, 2002).

A variabilidade nas lavouras é diversa, os elementos para que ela aconteça são inúmeros, por exemplo, na semeadura da soja, a má germinação está ligada a

muitos fatores tanto físicos como biológicos e químicos, tudo interferindo no estabelecimento inicial das plântulas e consequentemente na produtividade final. Sendo assim, nesta dissertação busca-se uma forma de estimar o percentual de falhas de semeadura a partir da interpretação de imagens obtidas com veículo aéreo não tripulado (VANT), ferramenta muito utilizada nos dias atuais. O estudo se justifica pelo fato de as câmeras RGB serem o padrão de fábrica da maioria de modelos de VANT e, desta forma muito mais acessíveis em comparação às câmeras multiespectrais com sensores infravermelhos, que apresentam um elevado custo de aquisição no mercado nacional, mas que, em contrapartida, fornecem a detecção remota de bandas usadas na determinação de Índices de Vegetação por Diferença Normalizada (NDVI), por exemplo.

O objetivo geral deste trabalho foi analisar as falhas na semeadura/plantio em lavoura de soja a partir da interpretação de imagens obtidas com VANT.

Os objetivos específicos são:

- Aplicar técnicas de processamento digital de imagens para quantificação de falhas na cultura da soja.

- Identificar o melhor período ("janela") para avaliação de falhas de semeadura na cultura da soja, com uso de imagens aéreas obtidas por VANT.

- Avaliar o melhor custo-benefício de diferentes alturas de voo com VANT na captura de imagens de falhas de germinação na cultura da soja.

- Avaliar a potencialidade de uso de imagens obtidas por câmeras RGB acopladas em VANT como recurso para a detecção de falhas na semeadura da soja.

### <span id="page-13-0"></span>**2 REFERENCIAL TEÓRICO**

#### <span id="page-13-1"></span>2.2 SOJA (*GLYCINE MAX (L) MERRILL*)

De acordo com Sediyama 2009, a soja é uma das leguminosas cultivadas mais importantes. Segundo a EMBRAPA-Soja (2004) é uma cultura de ciclo anual com enorme importância econômica, principalmente pelos altos teores de proteína (40%) e óleo (20%) contidos no grão, além das grandes produtividades alcançadas e sua grande capacidade de adaptação nos mais diversos ambientes.

Conforme Vernetti (1983) a soja pertence à família Fabacea, gênero Glycine, subgênero Soja e espécie Glycine Max (L.) Merrill. Relata ainda que, a cultura foi introduzida no Brasil, em 1882, na Bahia e logo em seguida, na região sul, onde teve melhor adaptação devido as condições climáticas semelhantes ao local de origem. Peske (2009) estima que dos anos 70 até os dias atuais, o melhoramento genético e o avanço considerável das biotecnologias são responsáveis por mais de 300% do aumento na produtividade das grandes culturas, incluindo a soja.

O potencial produtivo da cultura é elevado, devido ao grande avanço genético dos últimos anos, porém outros fatores atuam limitando a produtividade. Esses fatores podem ser minimizados com um conjunto de técnicas de manejo adequadas fazendo com que as plantas tenham um melhor aproveitamento dos recursos ambientais disponíveis, de acordo com HEIFFIG et al. (2006). Ainda reforça que para o máximo rendimento é necessário que todos os fatores sejam favoráveis durante o ciclo da cultura, desta forma, recomenda-se realizar a semeadura na época adequada, espaçamento e densidades adequadas, monitoramento e controle de plantas invasoras e pragas. Kolling (2015) lembra que a grande maioria das lavouras brasileiras possuem problemas nas densidades, e que, esses problemas, decorridos em função da má regulagem nas semeadoras, ou velocidade excessiva na semeadura, podem gerar significativos limites na produtividade. Na figura 1 a seguir, é possível visualizar três formas de distribuição de plantas.

Na cena (C), apesar de existir uma grande quantidade de plantas, elas estão distribuídas de forma extremante inadequadas, locais sem nenhuma planta (produção abaixo do esperado devido a falhas) e locais com plantas amontoadas (produção reduzida devido a competição entre as próprias plantas por nutrientes, luminosidade, água, dentre outros). A cena (B) traz uma menor quantidade de plantas com distribuição mais próxima da ideal, entretanto com algumas falhas na emergência que irão reduzir a produtividade. Já na cena (A) temos o cenário considerado ideal, com plantas equidistantes na linha de plantio e sem a presença de falhas.

<span id="page-14-0"></span>Figura 1 – Exemplificação de distribuições de plantas pretendidos (A), distribuição mediana (B) e distribuição inadequada (C).

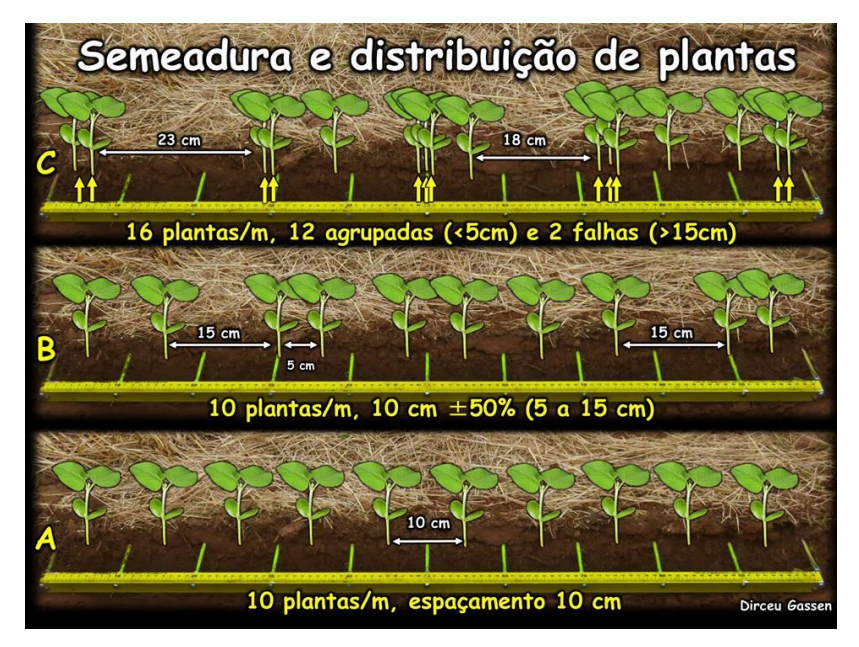

Fonte: https://encrypted-tbn0.gstatic.com/images?q=tbn%3AANd9GcSxHIGmeb3RfDW5Brw eGm6 pVjFkDG FQSxx5w&usqp=CAU, 2019.

<span id="page-14-1"></span>Pinto (2010), avaliou a plasticidade da soja frente a falhas e constatou que plantas isoladas ou em bordas de falhas tendem a compensar o espaço vazio emitindo mais ramificações, porém não é o suficiente para manter o nível de produtividade. Ainda sobre o mesmo autor, verificou que o aumento no tamanho das falhas por metro linear resulta em redução linear da produção, e que falhas consecutivas de uma a sete plantas podem causar redução de seis a oito por cento na produtividade. Basso et al. (2016) concluiu que, falhas na linha maiores que o espaçamento entre linhas comprometem o rendimento de grãos da cultura da soja devido à restrição do poder compensatório da soja.

#### 2.1 AGRICULTURA DE PRECISÃO

A Agricultura de Precisão (AP) é uma maneira de gerenciar a produção da propriedade, é uma união de ferramentas tecnológicas que passam a ser implantados na lavoura. Esse conjunto de ferramentas tem como premissa otimizar a produção agrícola tratando da variabilidade espacial existente no sistema de produção (MOLIN, 2000).

A AP tem o seu grande diferencial no manejo, a atuação em sítio-específico, que visa atender à necessidade das plantas em sua quantidade exata em cada ponto da lavoura. A AP iniciou-se no Brasil pela análise e correção da variabilidade dos atributos químicos dos solos principalmente pela possibilidade de ganho imediato na correção desses atributos com a racionalização na utilização de fertilizantes e o posterior aumento na produtividade (AMADO & SANTI, 2007). Menegatti (2002) reforça que a AP é um sistema de gerenciamento agrícola que se baseia em tecnologias com intuito de proporcionar um manejo especializado nos fatores de produção, coletando informações georreferenciadas trazendo à tona a variabilidade espacial presente nas lavouras para que possam ser corrigidas da melhor forma possível.

Já Castro (2004) coloca que a AP é um ramo relativamente recente, tendo como as tecnologias de monitores de colheita as que mais receberam atenção no início das pesquisas, pois proporcionam a primeira investigação da variabilidade espacial nas lavouras. As pesquisas mais recentes trazem perspectivas mais promissoras em termos de inovação, como o sensoriamento remoto, os sensores de plantas daninhas, entre outros sensores.

O Ministério da Agricultura, Pecuária e Abastecimento (MAPA) no ano de 2012, definiu a AP como sendo "um sistema de gerenciamento agrícola baseada na variação espacial e temporal da unidade produtiva, que visa o aumento do retorno econômico, à sustentabilidade e à minimização dos efeitos ao meio ambiente", ou seja, busca aumentar lucros, reduzir custos e manter a conservação do meio ambiente, de acordo com MAPA (2017).

A AP no Brasil teve suas primeiras pesquisas iniciadas em São Paulo na Escola Superior de Agricultura "Luiz Queiroz" da Universidade de São Paulo em 1997, segundo PIRES et al. (2004). Nesta época era pregada a necessidade de

mapas de produtividade como passo inicial, seguindo um padrão utilizado nos Estados Unidos da América e na Europa, sem grande relevância a outros fatores envolvidos no processo.

A AP começou a ser implantada no Brasil no final da década de 90 e encontrou um cenário bem diferente do seu local de origem. Os recursos escassos para grandes investimentos iniciais em mapas de colheita, além da falta de mão-deobra especializada para utilização de equipamentos de precisão, foram os primeiros entraves para o sucesso dessa técnica no Brasil. Com o tempo, verificou-se outros fatores negativos a implantação, como os custos do processo de coleta de solo, geração e analise dos mapas de fertilidade, conforme AMADO et al. (2006).

A partir do ano de 2005, ocorreu um aprimoramento dos mapas de fertilidade, em conjunto com a expansão da AP. Porém, apesar do avanço, surgiu mais uma grande barreira, a tecnologia de aplicação a taxa variável. A aplicação de insumos a taxa variável se fazia necessária, visto a necessidade de corrigir a química do solo em cada ponto da lavoura, mas a maioria dos equipamentos eram importados e caros se tornando uma dificuldade. Somente em 2007 surgiram alguns equipamentos capazes de suprir, ao menos em partes, as necessidades de aplicação a taxa variável com valores acessíveis (SANTI, 2007).

De acordo com o MAPA (2013), mesmo com uma enorme gama de benefícios, a AP ainda não é adotada na maioria das lavouras do país, e isso se deve ao fato de o aprimoramento das máquinas não ser acompanhado pela qualificação de mão-de-obra especializada. Além disso, Bernardi (2014) relata que a adoção da AP ocorre em um ritmo muito inferior ao previsto. Em contraponto, Colomina & Molina (2014) apontam para a crescente utilização de imagens de sensores remotos, principalmente de satélites bem como de VANTs na AP, destacam-se como tecnologia emergente pois possibilitam a tomada de decisão praticamente em tempo real.

## <span id="page-16-0"></span>2.3 VEÍCULOS AÉREOS NÃO TRIPULADOS

Uma das primeiras invenções consistia em uma câmera fotográfica com disparador automático e ajustável, que era fixada aos peitos de pombos-correio. Os mesmos eram liberados em locais estratégicos, com o objetivo de sobrevoar as áreas inimigas e obter fotografias da superfície terrestre dos inimigos para posteriormente desenvolver sua estratégia de ataque. Desde então, a evolução foi muito grande, os pombos foram substituídos por balões não tripulados, logo em seguida os balões foram trocados por aviões, que, com capacidade de carga muito maior, podem carregar diversos sensores, câmeras, entre outros equipamentos. De acordo com Santos (2013), os veículos aéreos embarcados com sensores remotos, da mesma forma que outras tecnologias importantes no mundo, surgiram com intuitos totalmente voltados para as guerras. Nos dias atuais, a tecnologia reviveu os veículos não tripulados, porém, agora controlados pelo homem em terra.

Os Veículos Aéreos Não Tripulados (VANTs), em inglês conhecidos como *Unmanned Aerial Vehicles* (UAVs), de acordo com Eisenbeiss (2009) são veículos controlados, que executam voos autônomos, semiautônomos ou guiados manualmente por controle remoto e se diferenciam das aeronaves tripuladas principalmente pelo fato da ausência do piloto. Em 2015, a Agência Nacional de Aviação Civil (ANAC) classificou os VANTs com as seguintes terminologias: Aeronave Remotamente Pilotada (ARP), sendo usado para denominar aeronaves sem pilotos, mas que controlada remotamente por computador, simulador ou controle remoto; VANT definido com veículo aéreo não tripulado, desenvolvido para voar sem piloto a bordo, com carga utilizável embarcada (sensores, por exemplo), sem caráter recreativo.

Kerrow (2004) divide os VANTs em dois grupos (Figura 2): VANTs com asas rotativas e VANTs com asas fixas. De acordo com este autor, os VANTs de asas fixas são mais apropriados para áreas maiores, devido ao grande espaço necessário para decolagem e manobras, sendo assim se tornam uma interessante opção para uso em lavouras agrícolas. Já os VANTs com asas rotativas são indicados para áreas menores e ambientes fechados ou com a presença de obstáculos, visto que necessitam de um menor espaço para decolagem, manobras e pouso, ainda, esse tipo de equipamento permite voos com alta estabilidade, assim possibilitando a obtenção de imagens com altíssima resolução espacial em pontos de difícil acesso.

Segundo Koldaev (2009), o grande desafio era tornar os VANTs acessíveis para a população civil, assim evidenciando a necessidade de reduzir os custos de desenvolvimento e operação. Marnoto (2013) ressalta que, os custos de um VANT reduziram de forma rápida com o passar dos anos, e que, atualmente o custo para adquirir o equipamento não é tão alto quando comparado a quantidade de serviços

que se pode executar e a velocidade de execução em relação as formas tradicionais de trabalho.

<span id="page-18-0"></span>Figura 2 – Tipos de Veículos Aéreos Não Tripulados, a esquerda VANT de asa fixa, a direita VANT de asas rotativas.

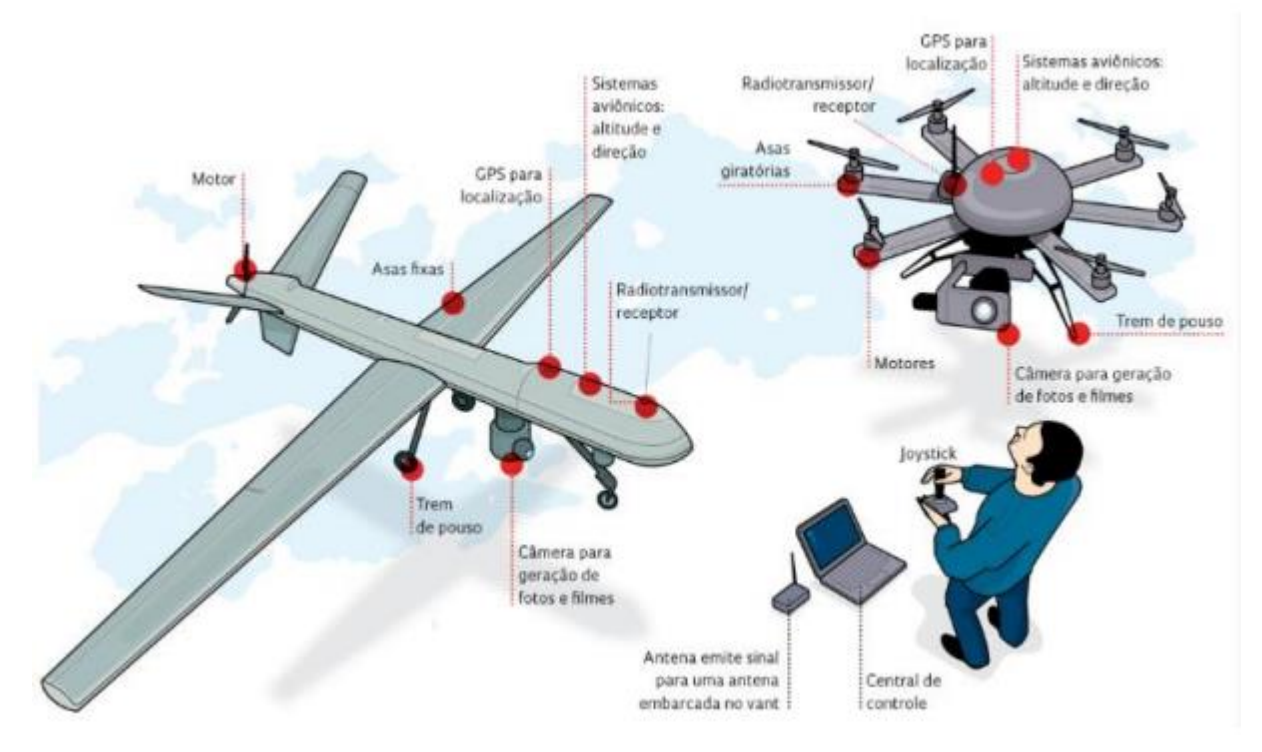

Fonte: https://revistapesquisa.fapesp.br (2019).

Cada VANT possui suas peculiaridades, uma delas é quantidade de carga que o veículo consegue transportar, esse fator é muito importante no momento em que se escolhem sensores a serem embarcados na aeronave. Para Jorge e Inamasu (2014), os sensores mais utilizados em VANT são as câmeras *Red Green Blue* (RGB), que atuam nos comprimentos de onda na faixa do visível, câmeras térmicas, capazes de detectar o estresse hídrico das plantas, câmeras multiespectrais, que atuam principalmente nos comprimentos de onda na faixa do infravermelho, muito utilizados para a determinação de índices de vegetação como o *Normalized Difference Vegetation Index* (NDVI), que é bastante aplicado para detecção da vitalidade das vegetações.

Um fator muito importante para qualidade final do produto obtido com os VANTs, que nem sempre é lembrado, é o processamento das imagens. De acordo com Almeida (2014), o sensor acoplado a aeronave, gera uma quantidade enorme de imagens, que precisam ser organizadas e montadas entre si, para a formação do

ortomosaico, que basicamente é todas as imagens obtidas unidas em um único arquivo.

Ainda segundo Almeida (2014), para a formação de um bom ortomosaico, é necessário observar a sobreposição mínima de imagens (figura 3), recomenda recobrimento lateral mínimo de 30% e recobrimento longitudinal mínimo de 60%. Além disso, cita que o uso de pontos de controle pode melhorar a qualidade do ortomosaico.

<span id="page-19-0"></span>Figura 3 – Exemplo de sobreposição lateral e longitudinal necessário em imagens obtidas com VANT.

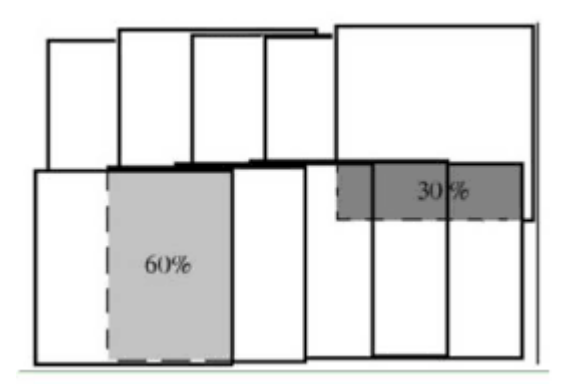

Fonte: http://files.labtopope.webnode.com (2019).

Bernardi (2014) relata que com a acessibilidade e grande confiabilidade oferecida pelos VANTs devido aos sensores cada vez mais precisos, os mesmos podem substituir todo o sensoriamento remoto que se realiza com satélites e aeronaves tripuladas e que certamente podem ser utilizados na AP. Ainda cita que os VANTs não necessariamente devem ser utilizados para substituir determinado trabalho, mas sim que são uma ferramenta de ajuda para além agilizar, melhorar a qualidade dos mesmos.

Eisenbeiss (2009) descreve que os VANTs como todas as ferramentas, possui vantagens e desvantagens em relação as imagens obtidas com veículos aéreos tripulados. Cita, como as principais vantagens: obtenção de imagens em praticamente tempo real; Baixo custo (da plataforma e do voo); Flexibilidade no processamento; podem ser utilizados para mapeamento em área com risco para a vida humana. E como desvantagens: Limitação de carga para transporte; Grande distorção geométrica; Cobertura menor em cada imagem; Limitação para grandes altitudes de voo.

Chiacchio et al (2016) concluiu em seu estudo que a utilização do VANT além de suprir as diferentes demandas do produtor rural, ajuda consideravelmente na tomada de decisão dos gestores, isso é possível pelo fato das tecnologias serem integradas, e também dão a AP novos rumos ao processo de produção e desenvolvimento nos dias de hoje e se projeta um grande avanço para o futuro do agronegócio.

Segundo Jorge e Inamasu (2014), o uso de VANTs na AP tem crescido gradativamente, devido a tecnologia estar se tornando mais acessível aos produtores, com preços mais em conta, com maior acurácia nos resultados e com sensores cada vez mais precisos. Pode-se afirmar que todo o sensoriamento remoto que se faz com satélites e aviões tripulados está disponível nos VANTs, os sistemas estão fáceis de operar e tornando-se viáveis para uso nas lavouras.

#### <span id="page-20-0"></span>2.4 SENSORIAMENTO REMOTO

De acordo com Florenzano (2011), o sensoriamento remoto é a tecnologia que possibilita a obtenção de imagens e também de outros tipos de dados, da superfície terrestre, através do registro da captação da energia solar refletida ou emitida pela superfície. O sensoriamento é a aquisição dos dados, e remoto, que significa longe, sem contato, distante, é utilizado pois a captação dos registros é feita a distância, em outras palavras, sem o contato físico entre o sensor (acoplado a um satélite, VANT, ou outra plataforma) e a superfície terrestre. Para que os sensores obtenham as imagens é necessária uma fonte de energia, que pode ser ativa (emitida pelo próprio sensor) ou passiva (do sol), essa energia chega até a superfície, uma parte é transmitida, outra é absorvida e a outra é refletida, a parte refletida é captada pelo sensor remoto, registrada e tratada, formando os produtos do sensoriamento remoto (Figura 4).

Os sensores captam a energia refletida em comprimentos de onda específicos, o espectro eletromagnético mostra a distribuição da radiação eletromagnética, essa distribuição é dividida por regiões, por comprimento de onda e frequência, conforme figura 5. É possível visualizar que o espectro eletromagnético é composto desde comprimentos de onda curtos, como por exemplo os raios cósmicos e os raios gama (γ), de frequência alta, até comprimentos de onda longos como por exemplo as ondas de rádio e TV, de frequência baixa. Na região chamada de visível,

onde o olho humano enxerga a energia (luz) eletromagnética, o que o faz ser capaz de distinguir as cores do violeta ao vermelho. A radiação do infravermelho (aquela do calor) é subdividida em três regiões: infravermelho próximo (0,7-1,3μm), médio (1,3-6,0μm) e distante ou termal (6,0-1000μm), FLORENZANO (2007).

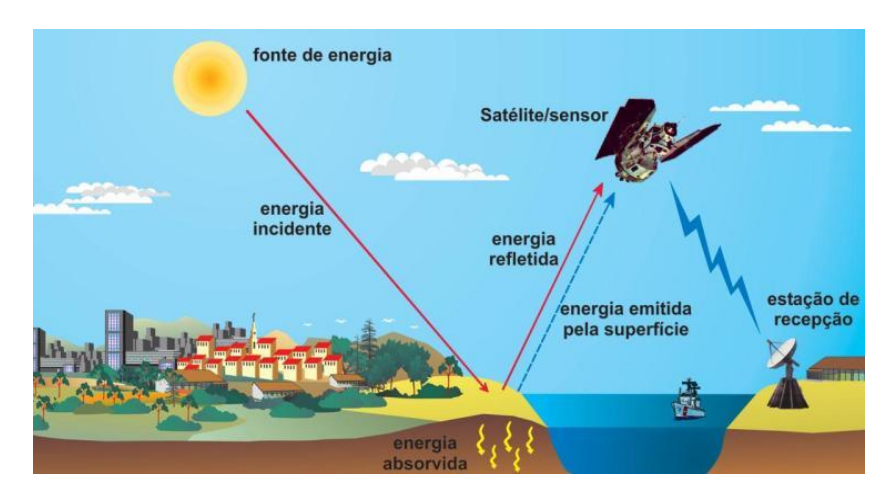

<span id="page-21-0"></span>Figura 4 – Fluxo de Energia Eletromagnética no Sensoriamento Remoto.

Fonte: https://ramonbieco.wordpress.com/sensoriamento-remoto/ (2019).

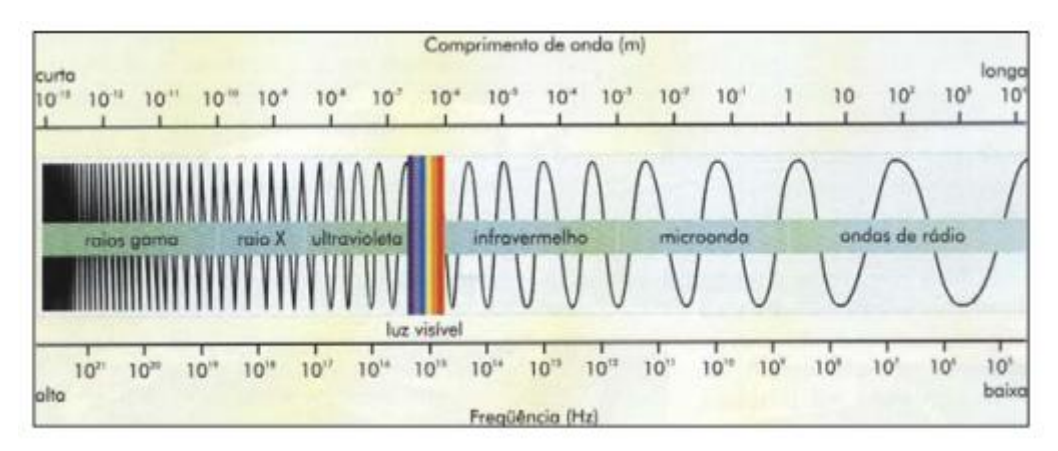

<span id="page-21-1"></span>Figura 5 – Espectro eletromagnético em cada banda de comprimento de onda.

Fonte: http://www.rc.unesp.br/ (2019).

De acordo com Slater et. al. (1983), o sensoriamento remoto tem por objetivos verificar as características da superfície do terreno, que são captadas pelo fluxo de radiação eletromagnética que emana e ultrapassa a atmosfera para ser obtido pelo sensor dos satélites em comprimentos de onda diferentes. Ao tocar um objeto a radiação emitida do sol interagi com o mesmo, podendo ter três destinos: ser refletida, absorvida ou transmitida. Dessa forma, cada material possui um comportamento espectral caraterístico, o que é nomeado de assinatura espectral.

Na figura 6 podemos visualizar o fluxo da radiação eletromagnética (energia do sol), parte é absorvida (A), parte é refletida (B) e parte é transmitida (C).

<span id="page-22-0"></span>Figura 6 – Esquema do fluxo da radiação eletromagnética que é refletida, transmitida e absorvida pelas plantas.

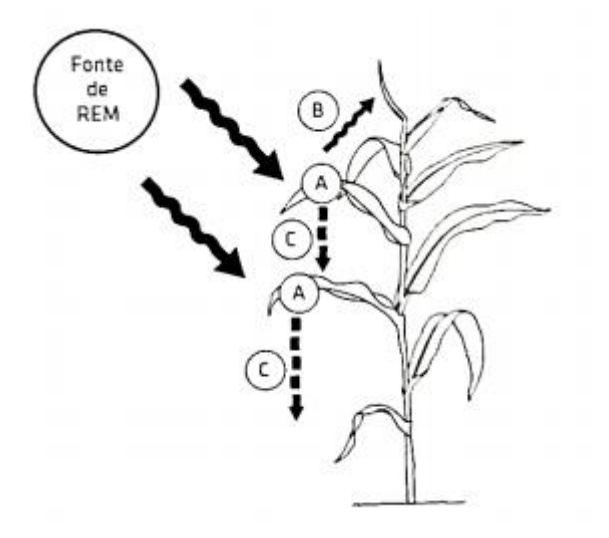

Fonte: Molin, Amaral e Colaço, 2015, p. 123.

Já na figura 7, podemos verificar o comportamento espectral de uma folha e observar as porcentagens de energia refletida, absorvida e transmitida. A parte da energia que é refletida, é a energia que é captada pelos sensores.

<span id="page-22-1"></span>Figura 7 – Comportamento espectral de uma folha em relação a diferente comprimentos de onde.

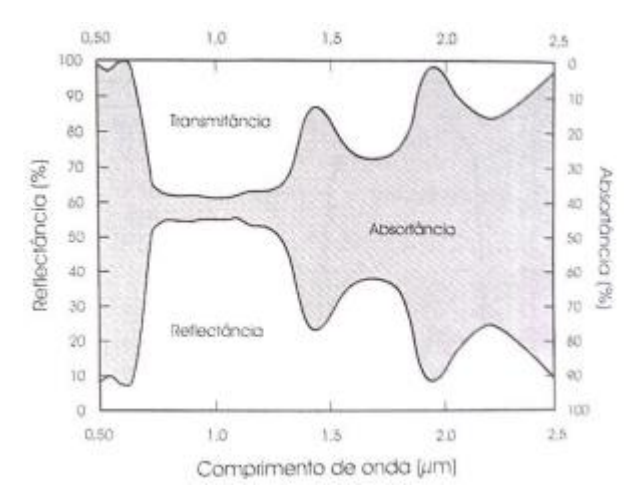

Fonte:https://encryptedbn0.gstatic.com/images?q=tbn%3AANd9GcT9PA6S5A6XHS3LK\_v8HbYVzsm a1t4i\_TRySw&usqp=CAU (2019).

Na figura 8 a seguir é possível compreender melhor exemplificando a assinatura espectral de diferentes alvos. Para Florenzano (2007), a água turva possui uma maior refletância na região do visível, devido à presença de outros materiais (sedimentos em geral) em sua composição, já a água limpa possui uma absorção maior da energia, e consequentemente reflete menos.

<span id="page-23-0"></span>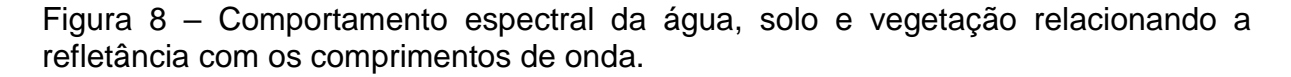

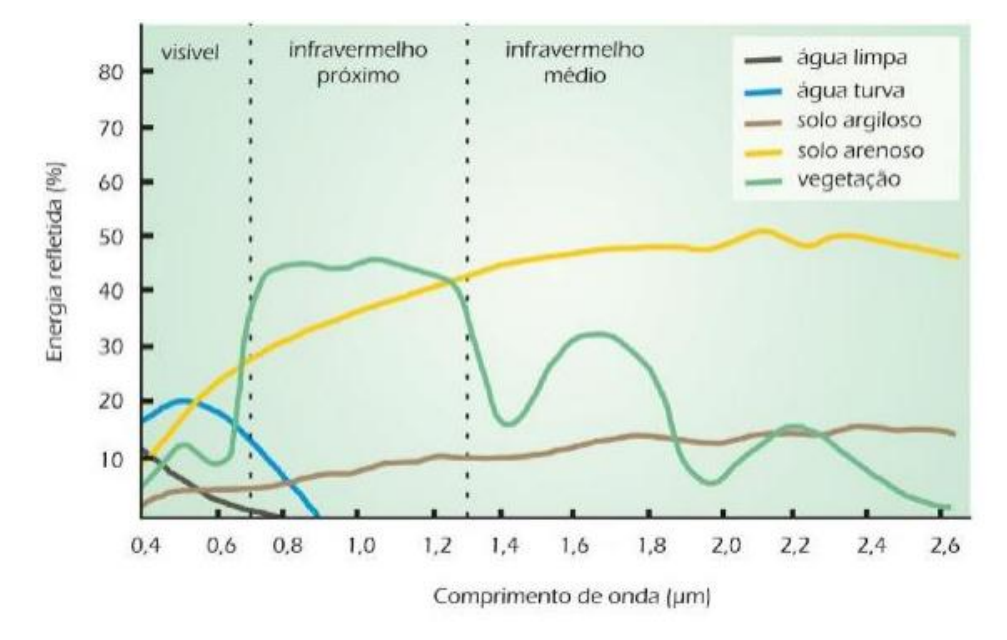

Fonte: https://edisciplinas.usp.br/ (2019).

Os sensores realizam a conversão da energia refletida pelos objetos em terra, registrando-os na forma de gráfico e/ou imagem, o que permite a associação com as propriedades químicas, físicas, biológicas ou geométricas dos alvos, como podemos visualizar na figura 9 que demonstra a curva espectral da vegetação. A partir disso podemos obter informações sobre características agronômicas, como: estresse hídrico, presença de plantas daninhas, sanidade das culturas, estado nutricional das plantas, índice de área foliar, presença de animais daninhos, entre outros.

Conforme Jensen (2009), a assinatura espectral do solo pode variar devido a diversos fatores, as características físico-químicas que mais influenciam são: a umidade, a matéria orgânica, a textura, a salinidade, os óxidos de ferro e a rugosidade. Solos argilosos apresentam uma reflexão diferente na região do visível, isso se deve ao seu material de origem e a presença de óxidos de ferro, tornando assim sua coloração ao humano vermelha. É importante ressaltar que, a curva de

refletância dos solos está diretamente ligada ao seu conteúdo de água no mesmo, sendo assim, quanto mais água no solo, menor a reflexão, devido a propriedade específica da água ser de grande absortividade.

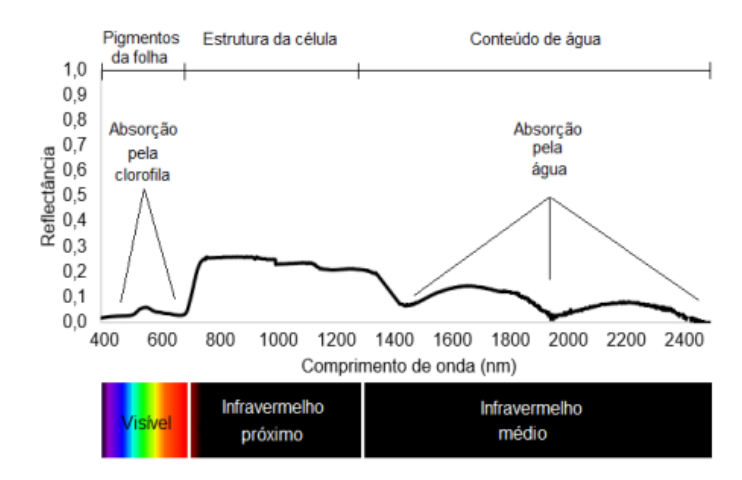

<span id="page-24-0"></span>Figura 9 – Assinatura Espectral da Vegetação de acordo com a refletância em cada comprimento de onda.

Fonte: https://sensix.com.br/2016/03/23/sensores-embarcados-em-vants-para-agricultura/ (2019).

A vegetação sadia reflete na região do visível, uma quantidade maior no comprimento de onda referente ao verde (devido a isso enxergamos a vegetação verde), porém a maior quantidade de energia refletida está na região do infravermelho próximo, o que a diferencia dos demais alvos, Florenzano (2007).

### <span id="page-24-1"></span>2.5 PROCESSAMENTO DIGITAL IMAGENS

Segundo Pedrini (2008), o processamento digital de imagens é um conjunto de técnicas para capturar, representar e transformar imagens com o auxílio de computador, permitindo a extração de informações e significativa melhora na qualidade visual dos aspectos de interesse. Esse conceito baseia-se nas formas, texturas, níveis de cinza ou nas cores dos objetos presentes nas imagens.

Meneses e Almeida (2012) dividem o processamento em técnicas de realce e técnicas de classificação. As técnicas de realce se dividem em transformação no domínio espectral e espacial e tem a função básica de facilitar a interpretação da cena e evidenciar informações de interesse e/ou relacioná-las com parâmetros estatísticos objetivando ao máximo a obtenção de dados. As técnicas de

classificação objetivam tratar a imagem por meios probabilísticos e estatísticos a fim de obter um mapa temático com a mínima participação do interprete no processo.

O processamento digital de imagens envolve processos realizados por algoritmos, onde a maioria das rotinas pode ser automatizada. Observar-se que o termo "vetorização" ou "vetorizar" está incluso na maioria das rotinas tanto como alternativa para a geração de dados até então inexistentes como para complementação e atualização das feições de interesse.

### <span id="page-25-0"></span>**2.5.1 Vetorização**

A vetorização é uma ferramenta dos programas de mapeamento, que permite transformar dados digitais *raster* em dados digitais vetoriais, o que consiste na criação de vetores a partir de dados generalizados, conforme SPRING, (1996). A qualidade da vetorização depende do fator de digitalização, que está relacionado ao intervalo entre os pontos da linha digitalizada. O fator é medido em milímetros, dependendo da escala e da resolução espacial da imagem utilizada.

Os autores comentam ainda que, os vetores podem ser criados de forma manual, baseando apenas na interpretação visual das imagens, por diferentes meios de visualização, como por exemplo, o *display* (tela) do computador. Com base na visualização das feições dos objetos nas imagens digitais, são inseridos pontos (vértices), gerando linhas, que, quando fechadas, formam polígonos. Este método, é descrito por muitos, como o mais preciso, porém menos acurado, devido ao fato de tratar-se de uma operação totalmente dependente do olho humano, que pode possuir diferentes interpretações em diferentes momentos de análise, e também é oneroso em termos de tempo e mão de obra.

Por outro lado, existe, a vetorização automática, a mesma realiza também, a conversão de formato, porém, utilizando, algoritmos computacionais. O processo em si, é mais rápido, entretanto, a elaboração e ajuste de algoritmos e filtros podem demandar um tempo significativo, mas vale ressaltar que, uma vez elaborados os algoritmos, estes podem ser aplicados em inúmeras imagens. Outra grande vantagem é a padronização dos dados de saído, visto que não existe a variação da interpretação do ser humano, segundo ROSOT (2013).

#### <span id="page-26-0"></span>**2.5.2 Filtros**

Felgueiras (2007) relata que as técnicas de filtragem consistem na modificação do valor do Número Digital do pixel da imagem, bem como o de seus vizinhos. Estas técnicas são aplicadas com objetivos específicos, de acordo com o que se busca, os quais são: homogeneização das imagens, melhor na discriminação de alvos, extração de ruídos, identificação de bordas entre alvos distintos presentes na imagem, dentre outros.

Pedrini e Schwartz (2008) dividem as técnicas de filtragem em duas maneiras, a primeira é no domínio espacial e a segunda forma é no domínio da frequência. A filtragem no domínio espacial trata de procedimentos que operam diretamente sobre os pixels da imagem na sua forma original, já a filtragem no domínio da frequência, trata de transformar a imagem do domínio espacial para o domínio da frequência (transformada de Fourier), realizar operações nesta imagem, e novamente transformá-la para o domínio espacial.

Segundo Nascimento et al, (1998), a filtragem de texturas, tem sido amplamente utilizada para classificar imagens de provenientes de sensoriamento remoto. A identificação e classificação de regiões com características similares em diferentes tipos de terrenos, tais como manchas urbanas, lavouras de soja, milho, trigo, pastagens, silvicultura, dentre outras culturas, mananciais, reflorestamentos, desmatamento de matas nativas, queimadas, desertificação, identificação de áreas de preservação permanente, reservas legais, entre outras inúmeras aplicações.

## <span id="page-26-1"></span>2.6 ANÁLISE ESTATÍSTICA

De acordo com Correa (2003) a estatística é uma medida que demonstra a característica de um indivíduo, e assim denomina-se a ciência que permite obter conclusões a partir de um conjunto de dados, desta forma, tornando possível realizar afirmações e desenvolver modelos para gerar previsões. A análise dos dados busca encontrar padrões e regularidade nas observações e através disso viabilizar tomada de decisão em determinadas situações.

Dentro das inúmeras partes da estatística podemos destacar o teste de hipóteses, conforme Bussab (2006) trata-se de um teste de inferência que permite realizar uma determinada afirmação de uma população, e verificar se os resultados contrariam ou atestam tal afirmação. Em resumo, o teste estatístico de hipóteses fornece uma metodologia que permite identificar se um conjunto de dados corroboram ou não uma hipótese formulada.

Neste teste, são formuladas duas hipóteses,  $H_0$  que é a hipótese nula ou de existência e, H<sub>1</sub> que é a hipótese alternativa, a primeira expressa igualdade estatística, já a segunda, diferença. Para realizar o teste é necessário definir um nível de significância (α), o objetivo é verificar se a hipótese H0 é ou não aceitável, o α define a região crítica, de determinado valor observado da estatística pertencer a essa região, rejeitamos H<sub>0</sub>, entretanto, do contrário, aceitamos H<sub>0</sub>.

## <span id="page-28-1"></span>**3 MATERIAL E MÉTODOS**

## <span id="page-28-2"></span>3.1 ÁREA DE ESTUDO

O estudo foi conduzido no ano agrícola de 2018/2019, na área nova da Universidade Federal de Santa Maria (UFSM) localizada no distrito de Pains no município de Santa Maria - Rio Grande do Sul - Brasil. Situado na região Central, com localização geográfica 29º43'14,59'' S, 53º44'57,90'' O e altitude ortométrica média (em relação ao nível médio dos mares) de 100 m. O clima do local é subtropical úmido (Cfa), conforme classificação de Köppen, estima-se precipitação média anual de 1.700mm segundo Moreno (1961). O solo da área experimental é classificado como Argissolo Vermelho Distrófico Arênico, textura argilosa, profundo e bem drenado conforme EMBRAPA (2006). Na figura 10 é possível visualizar o mapa da área de estudo.

<span id="page-28-0"></span>Figura 10 – Mapa da Área de Estudo.

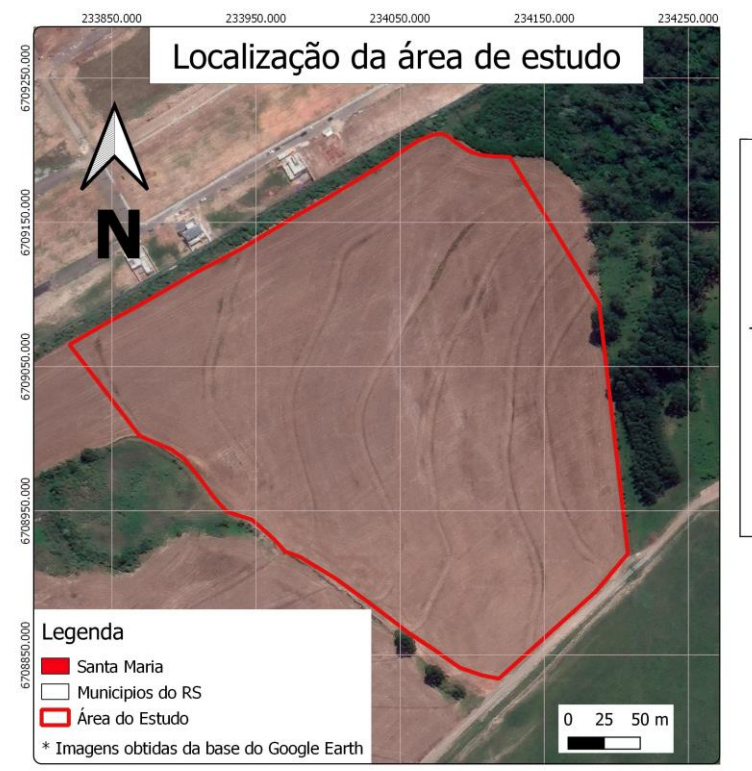

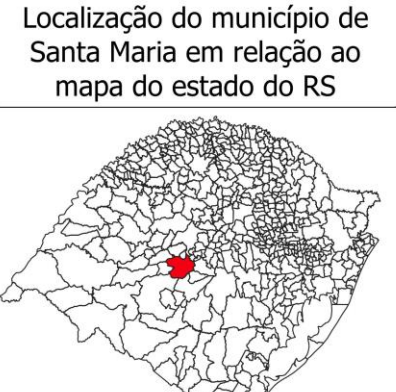

Fonte: Obtido pelo software Qgis versão 3.4.14.

Datum: SIRGAS 2000 Sistema de refrência: UTM **Fuso: 22S** Elaborado por: Jonathas Wouters Data da elaboração: 23/06/2020

O talhão de estudo possui 8,6 hectares, e foi semeado no dia 4 de dezembro da safra agrícola 2018/2019, com a cultivar BRS5601RR e população média de 300 mil plantas por hectare.

Os voos foram realizados nos dias 19 e 26 de dezembro de 2018 (15 e 22 dias após a semeadura, respectivamente), e nos dias 5 e 10 de janeiro de 2019 (32 e 37 dias após a semeadura, respectivamente). Em cada dia, foram realizados três voos, um com altura de 60 metros, gerando um tamanho de pixel de 3,0 cm, um com altura de 90 metros, gerando um pixel de 4,0 cm e um de 120 metros, gerando um pixel de 5,5 cm, totalizando doze voos, como pode ser melhor visualizado na tabela 1.

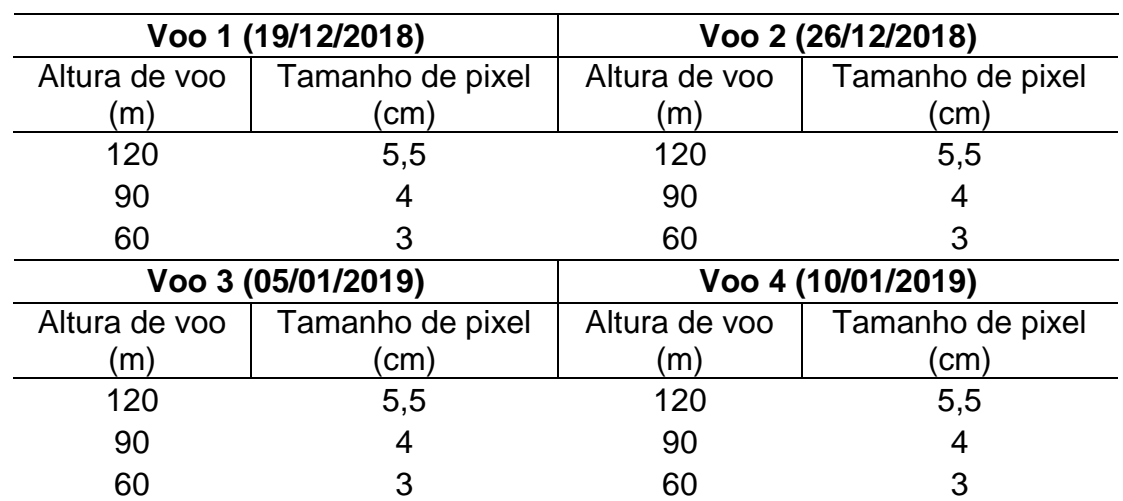

<span id="page-29-0"></span>Tabela 1 – Apresentação dos voos, alturas, datas e tamanhos de pixels .

Fonte: Obtido pelo autor no software Topcon Tolls.

#### <span id="page-29-1"></span>3.2 OBTENÇÃO DAS IMAGENS

Para o procedimento de obtenção de imagens o foi utilizado o VANT DJI Phantom 4 (Figura 11), com câmera RGB embarcada, resolução espacial de 20 MP.

O planejamento de voo foi realizado utilizando a plataforma Drone Deploy na versão Web do aplicativo, sendo que os planos de voo foram enviados para o aplicativo móvel (Drone Deploy versão mobi) do *tablet* que conectado a aeronave executou os voos. Os parâmetros utilizados para a realização do voo foram recobrimento lateral de 70% e um recobrimento longitudinal de 80%, sendo

suficiente para a geração de pontos homólogos e para a geração do mosaico de imagens no software Agisoft PhotoScan 1.4.2.

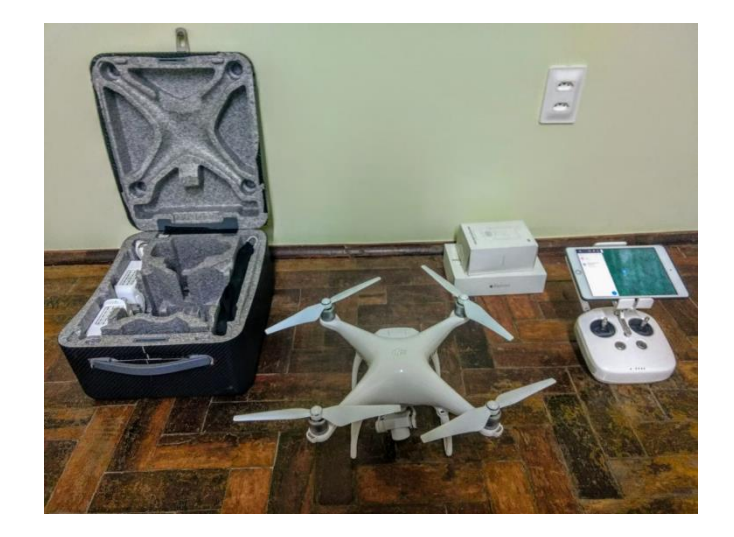

<span id="page-30-0"></span>Figura 11 – Imagem do VANT utilizado no trabalho (DJI Phantom 4).

Fonte: Autor.

Na obtenção das imagens utilizaram-se pontos de controle com o objetivo de melhorar a qualidade do ortomosaico. Foram distribuídos 6 pontos de controle conforme figura 12 A. Os pontos de controle foram marcados a campo com alvos de lona de policloreto de vinila (PVC), tamanho de um por um metro, com quatro ilhós para a fixação com grampos no terreno, e um ilhou no centro para posicionamento do bastão suporte do receptor utilizado para rastreio dos pontos (Figura 12B).

<span id="page-30-1"></span>Figura 12 A - Distribuição dos pontos de controle na área de estudos.

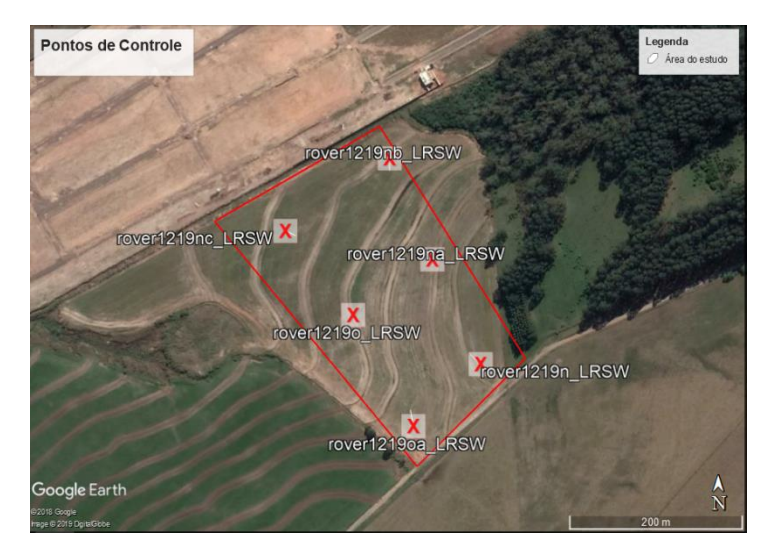

Fonte: Obtido pelo autor no software Google Earth Pro.

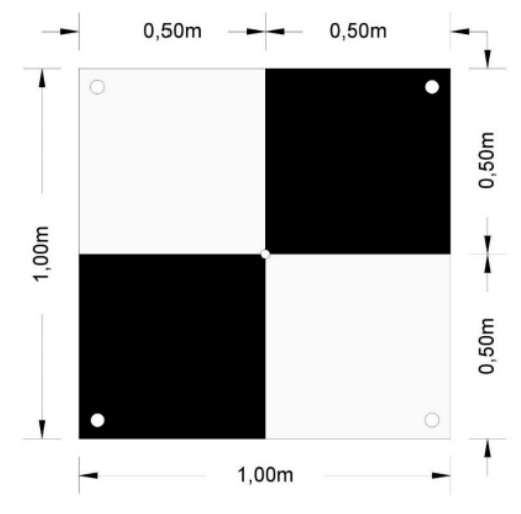

<span id="page-31-0"></span>Figura 13 - Modelo dos alvos utilizados no trabalho para identificar cada ponto de controle.

Fonte: Obtido pelo autor no software Auto Cad Civil 3D.

Os alvos eram distribuídos a cada dia de voo, com o intuito de evitar problemas com intemperes do clima (chuvas intensas e granizo), e também para não atrapalhar os tratos culturais da lavoura. Na figura 14 a seguir, pode-se visualizar um exemplo de alvo no campo. No centro de cada alvo foi fixado uma estaca com em torno de 20 centímetros, a fim de manter o mesmo local do alvo para todos os voos.

<span id="page-31-1"></span>Figura 14 - Alvo distribuído em meio a área de estudo.

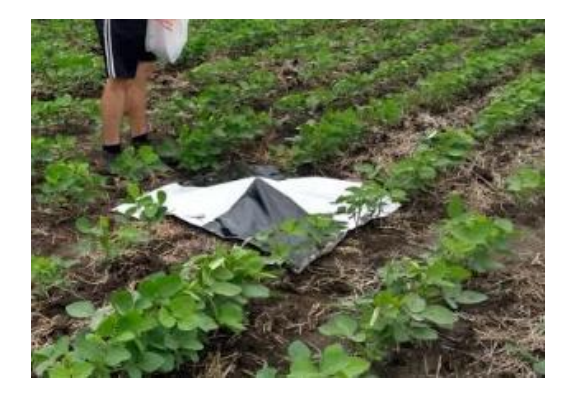

Fonte: Autor.

No primeiro dia de voos foi realizado o levantamento dos pontos de controle, para tal, utilizou um receptor *Global Navegation Satelite System* (GNSS) Topcon Hiper Plus, na figura 15 a seguir podemos verificar um exemplo de ponto de controle sendo rastreado.

<span id="page-32-0"></span>Figura 15 – Exemplo de equipamento realizando o rastreio de um ponto de controle.

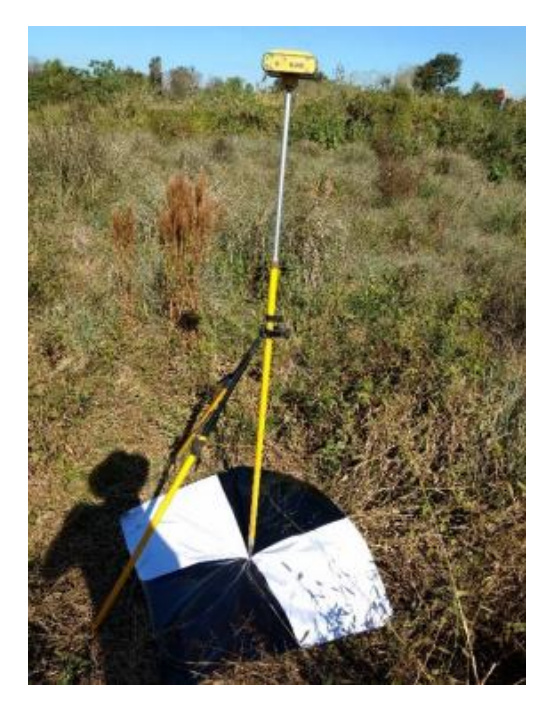

Fonte: Autor.

Os pontos levantados foram pós processados no programa Topcon Tools versão 8.2. Como ponto base de referência para o processamento, foi utilizado as coordenadas da estação Geodésica de Santa Maria (SMAR), faz parte da Rede Brasileira de Monitoramento Contínuo dos Sistemas GNSS (RBMC), mantida pelo Instituto Brasileiro de Geografia e Estatística (IBGE). A tabela 2 mostra as coordenadas ajustadas dos pontos de apoio. Com os pontos de controle definidos e ajustados, foi realizada a geração do mosaico ortoretificado, com a utilização do *software* Agisoft PhotoScan 1.4.2.

<span id="page-32-1"></span>Tabela 2 - Coordenadas ajustadas dos pontos de controle.

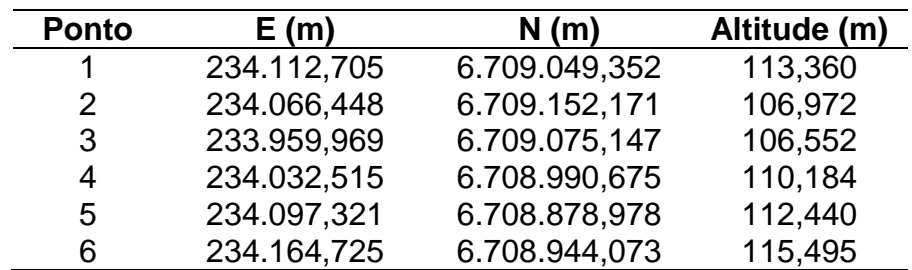

<span id="page-32-2"></span>Fonte: Obtido pelo autor no software Topcon Tolls.

#### 3.3 PROCESSAMENTO DIGITAL DAS IMAGENS

As imagens foram processadas utilizando o *plugin* SCP (*Semi-Automatic Classification Plugin*) do QGIS, nesta função foram criadas duas classes, uma de "Soja" e a outra de "Área sem Soja", assim, coletou-se 25 amostras para cada classe. Após, foi realizado o processamento e desta forma gerou-se uma imagem com apenas dois tipos de pixels, um com soja presente e outro com os demais elementos.

Em seguida, no mesmo plugin, foi aplicada a função *classification sieve* que é um filtro para eliminar os pixels isolados e deixar as áreas mais homogêneas, neste momento é possível incluir duas variáveis, são elas, *size threshold* (número de pixels conectados que podem ser substituídos pelo valor mais abundante de seus vizinhos) e *pixel connection* (opções: 4 = em uma janela de 3x3, os pixels das diagonais não são considerados conectados e 8 = em uma janela de 3x3, os pixels das diagonais são considerados conectados). Foram usadas três variações *size threshold/pixel connection*, respectivamente: 4/4; 4/8; e 8/4.

Para avaliação mais detalhada das imagens, foram criados aleatoriamente 45 amostras dentro do perímetro da área de estudo, cada amostra consiste em um quadrado de cinco por cinco metros. Dentro de cada quadrado foram vetorizadas as linhas de plantio e em seguida aplicada uma área de influência (*buffer*) de 3, 4 e 5,5 centímetros (de acordo com o tamanho do pixel das imagens em cada altura de voo 60m, 90m e 129m, respectivamente). Esses *buffers* foram utilizados para recortar as imagens classificadas e filtradas.

Para quantificar os pixels de cada classe, foi aplicada a função "*Zonal Histogram*" do *software* QGIS, gerando assim um arquivo *shapfile* contendo a quantidade de pixels para cada classe em cada uma das amostras de cada uma das imagens em cada voo.

## <span id="page-33-0"></span>3.4 ANÁLISE ESTATÍSTICA

No trabalho utilizou-se o *software* Excel, da Microsoft para processamento e interpretação dos dados gerados através da função "*Zonal Histogram*". Os dados inicialmente apresentaram a quantidade de pixels para cada classe amostral em cada ponto, para cada pós-processamento, em cada altura e em cada voo, com aplicação de regra de três simples, os dados foram transformados em porcentagem, e a partir disso trabalhou-se apenas com os dados da classe de soja.

Foi realizado o teste para diferença entre duas populações proporcionais, comparando os diferentes tipos de pós processamento, as diferentes alturas e as diferentes datas de voo. O teste compara as médias resultantes entres os 45 pontos amostrais para cada diferente variável utilizada no trabalho, o que irá nos dizer se as médias diferem ou não entre si, ou seja, se mudança de altura, data ou pósprocessamento teve influência sobre o resultado da classificação.

## <span id="page-35-2"></span>**4 RESULTADOS E DISCUSSÃO**

## <span id="page-35-3"></span>4.1 GERAÇÃO DO MOSAICO ORTORRETIFICADO

Os procedimentos de campo e software utilizados para a obtenção dos ortomosaicos georreferenciados da área de estudos para os voos realizados está descrita no Apêndice A e as figuras 16 a 19 apresentam as imagens obtidas nos mesmos.

<span id="page-35-0"></span>Figura 16 - Mosaico ortoretificado dos voos realizados em 19/12/2018, nas alturas de voo a) 60m, b) 90m e c)120m.

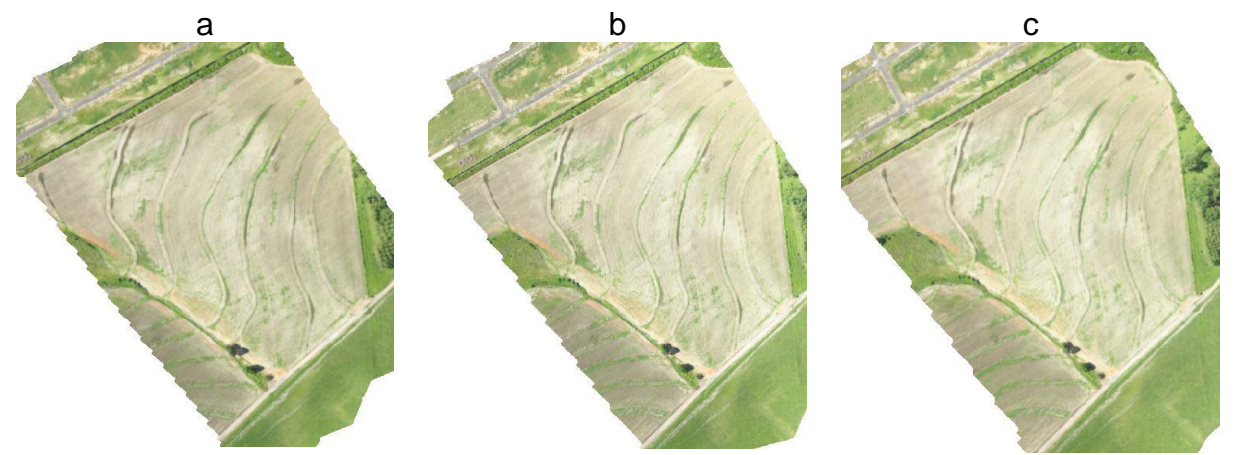

Fonte: Obtido pelo autor no software Agisoft PhotoScan

<span id="page-35-1"></span>Figura 17 - Mosaico ortoretificado dos voos realizados em 26/12/2018, nas alturas de voo a) 60m, b) 90m e c)120m.

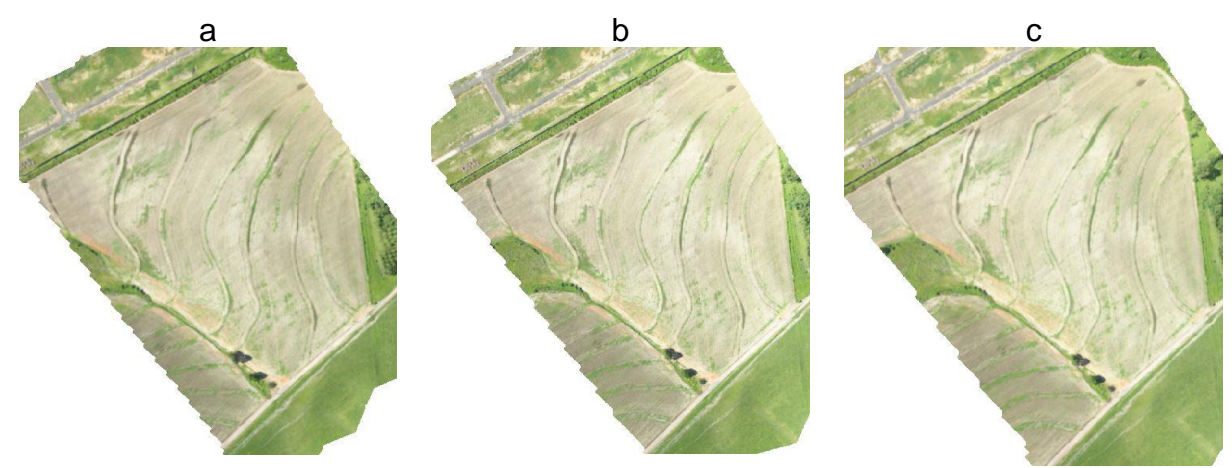

Fonte: Obtido pelo autor no software Agisoft PhotoScan

<span id="page-36-0"></span>Figura 18 - Mosaico ortoretificado dos voos realizados em 05/01/2019, nas alturas de voo a) 60m, b) 90m e c)120m.

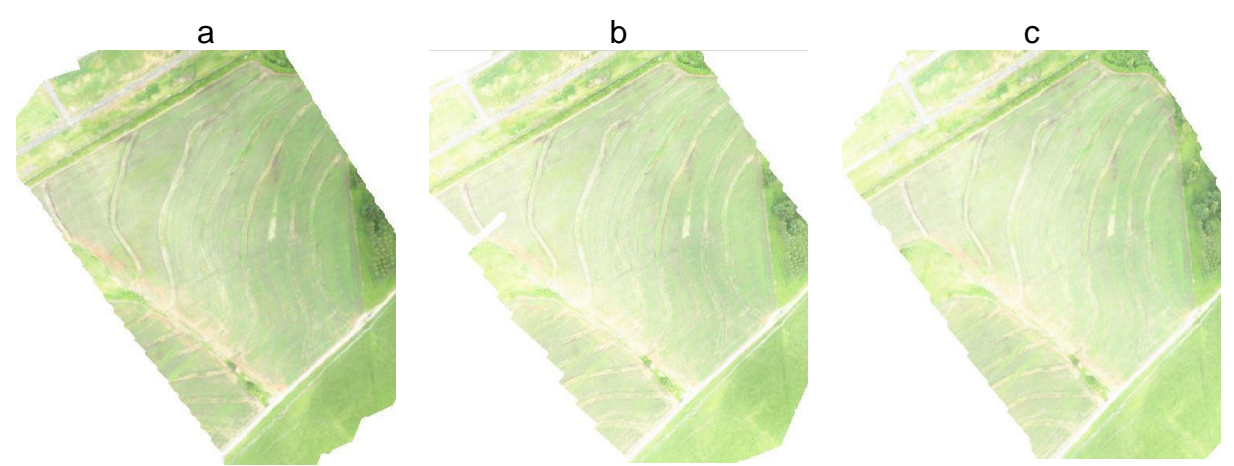

Fonte: Obtido pelo autor no software Agisoft PhotoScan

<span id="page-36-1"></span>Figura 19 - Mosaico ortoretificado dos voos realizados em 10/01/2019, nas alturas de voo a) 60m, b) 90m e c)120m.

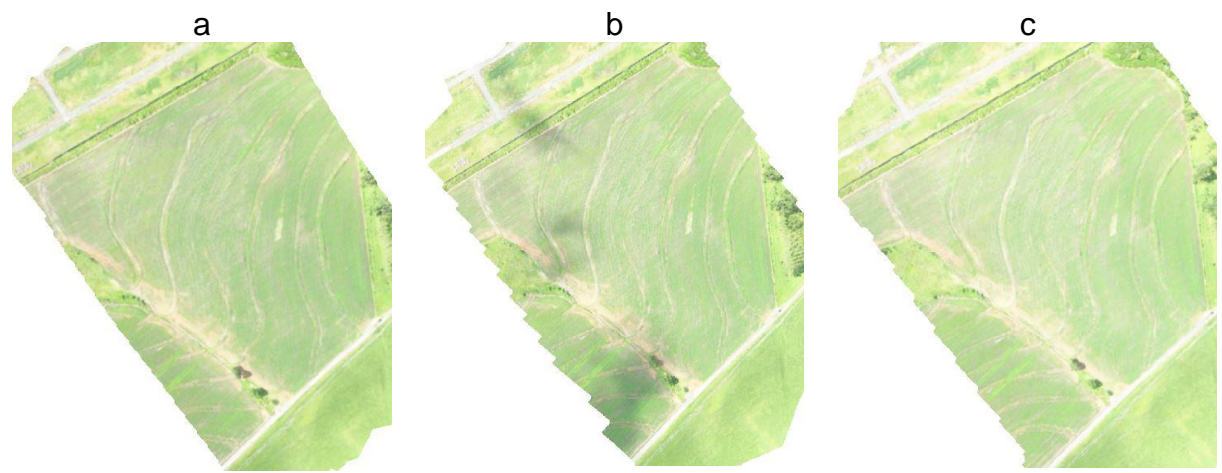

Fonte: Obtido pelo autor no software Agisoft PhotoScan

## <span id="page-36-2"></span>4.2 PROCESSAMENTO DIGITAL DOS ORTOMOSAICOS

### <span id="page-36-3"></span>**4.2.1 Ajuste dos ortomosaicos para o polígono da área de estudos**

O limite da área de estudo foi vetorizado na imagem obtida a 60 metros de altura do segundo voo, conforme figura 20 a seguir, o polígono totalizou uma área superficial de 8,6 hectares.

<span id="page-37-0"></span>Figura 20 – Limite da área de estudo vetorizado sobre a imagem do segundo voo na altura de 60 metros.

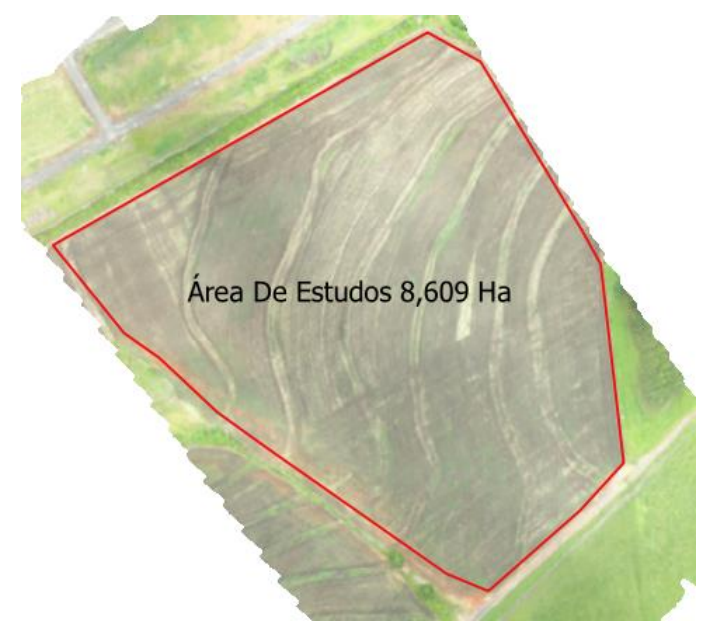

Fonte: Obtido pelo autor no software QGIS

A delimitação do polígono da área de estudo gerou um arquivo vetorial na extensão *shapefile*, com o intuito de evitar que a parte externa do talhão interfira no processamento digital das imagens, essa parte foi recortada das imagens. Para tal, foi aplicada a função "Recortar raster pela camada de máscara" do software QGIS, figura 21 a seguir.

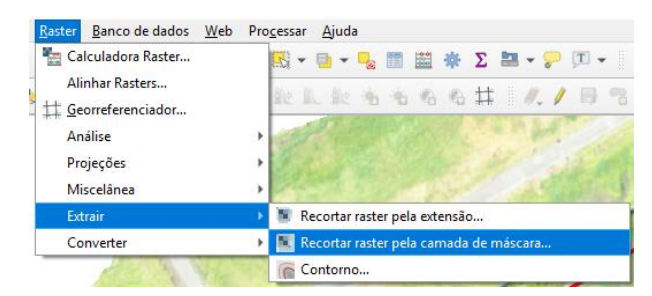

<span id="page-37-1"></span>Figura 21 – Recorte dos ortomosaicos com o limite da área de estudo.

Fonte: Obtido pelo autor no software QGIS

Desta forma, foram obtidos os mosaicos para cada data de levantamento em cada altura de voo como pode ser observado nas figuras 22 a 25.

<span id="page-38-0"></span>Figura 22 - Mosaico ortoretificado recortado dos voos realizados em 19/12/2018, nas alturas de voo a) 60m, b) 90m e c)120m.

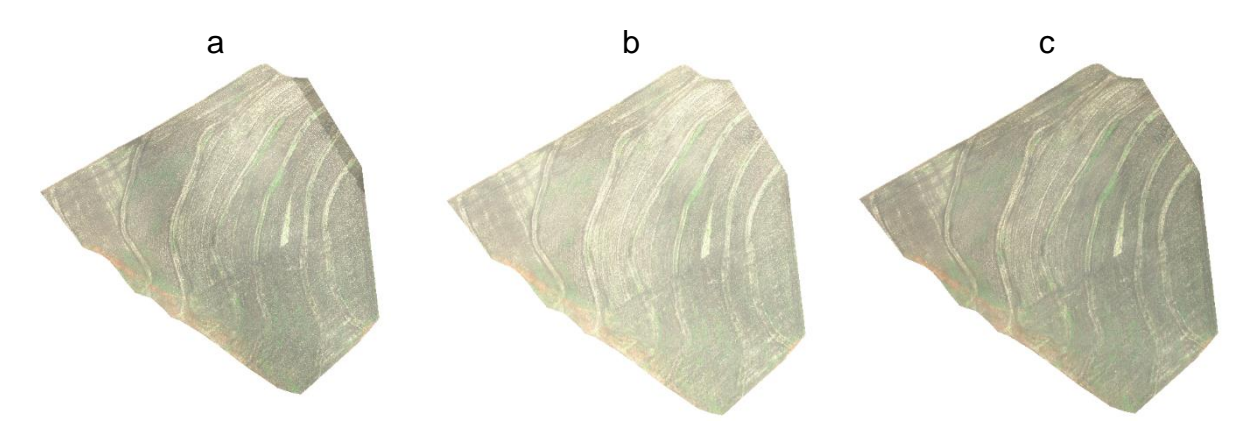

Fonte: Obtido pelo autor no software Agisoft PhotoScan

<span id="page-38-1"></span>Figura 23 - Mosaico ortoretificado recortado dos voos realizados em 26/12/2018, nas alturas de voo a) 60m, b) 90m e c)120m.

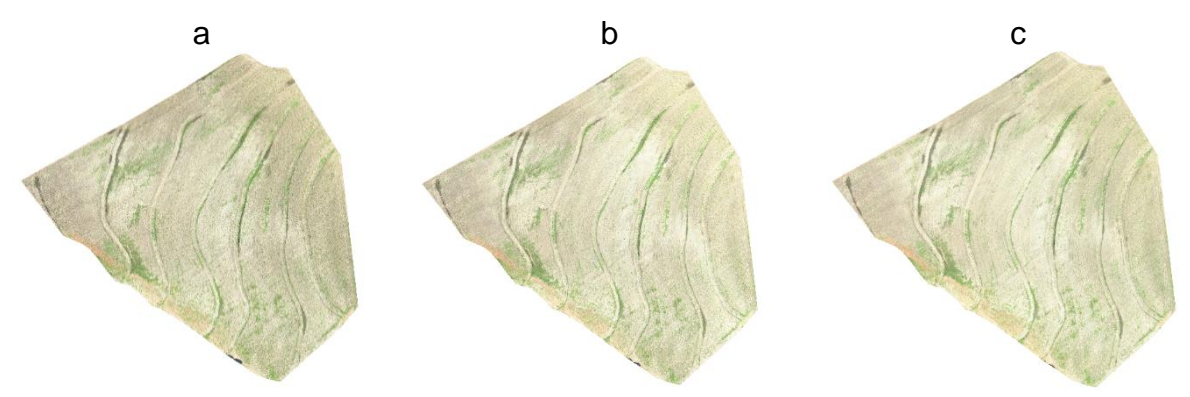

Fonte: Obtido pelo autor no software Agisoft PhotoScan

<span id="page-38-2"></span>Figura 24 - Mosaico ortoretificado recortado dos voos realizados em 05/01/2019, nas alturas de voo a) 60m, b) 90m e c)120m.

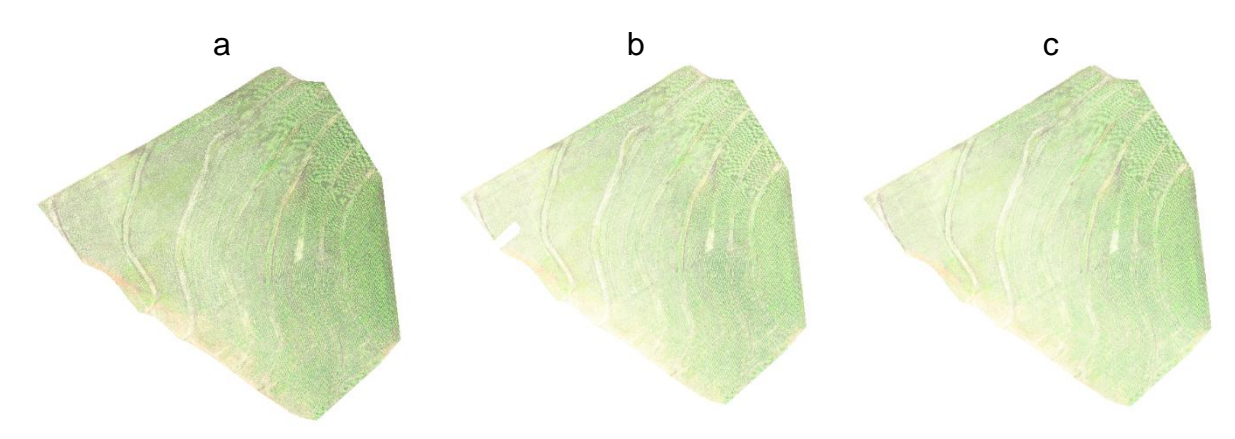

Fonte: Obtido pelo autor no software Agisoft PhotoScan

<span id="page-39-0"></span>Figura 25 - Mosaico ortoretificado recortado dos voos realizados em 10/01/2019, nas alturas de voo a) 60m, b) 90m e c)120m.

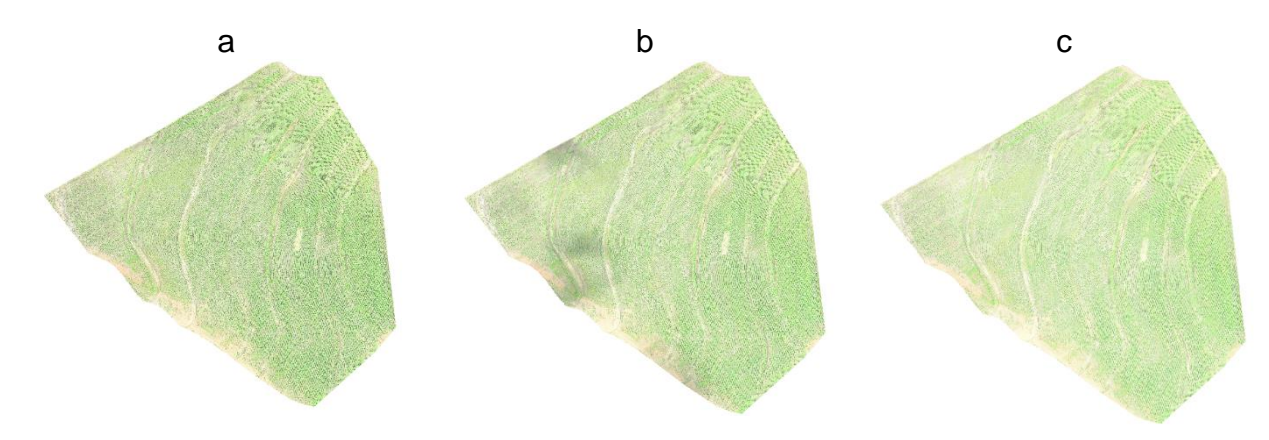

Fonte: Obtido pelo autor no software Agisoft PhotoScan

#### <span id="page-39-1"></span>**4.2.2 Classificação dos ortomosaicos**

A classificação dos ortomosaicos dividiu as imagens em duas classes, uma com a área coberta pela cultura da soja, e a outra com área composta por demais elementos (tudo que não é soja, solo exposto, daninhas, entre outros). Para realizar a classificação utilizou-se o plugin SCP (*Semi Automatic Classification*) do *software*  QGIS versão 3.4.14, essa ferramenta permite a seleção de amostras sobre as imagens e posterior classificação dos pixels de composição similares conforme as amostras selecionadas.

Com intuito de obter-se uma boa classificação, foram selecionadas aleatoriamente 25 amostras para classe "soja" e 25 amostras para a classe "outro" (tudo o que não é soja), em diferente locais das imagens e com diferentes tamanhos e formatos, conforme figura 26 abaixo.

Desta forma, após efetuado o processamento, as imagens passaram a ter apenas a informação de onde o cultivo da soja estava estabelecido (classe soja) e onde ele não conseguiu se estabelecer (classe outro, incluindo entrelinhas e na linha de plantio). Com intuito de eliminar os pixels isolados e deixar as áreas mais homogêneas, foi aplicado a função "*classification sieve"* também do plugin SCP do QGIS, que é uma ferramenta de pós processamento. Nesta ferramenta é possível incluir duas variáveis, são elas, *size threshold* (número de pixels conectados que podem ser substituídos pelo valor mais abundante de seus vizinhos) e *pixel connection* (opções: 4 = em uma janela de 3x3, os pixels das diagonais não são

considerados conectados e 8 = em uma janela de 3x3, os pixels das diagonais são considerados conectados) No trabalho foram usadas três variações, respectivamente: - 4/4; -4/8; e -8/4, a variação 8/8 foi testada, porém apresentou resultado muito inferior as demais e não foi utilizada no trabalho.

<span id="page-40-0"></span>Figura 26 – Seleção das amostras da classe "outro" e da classe "soja" para classificação.

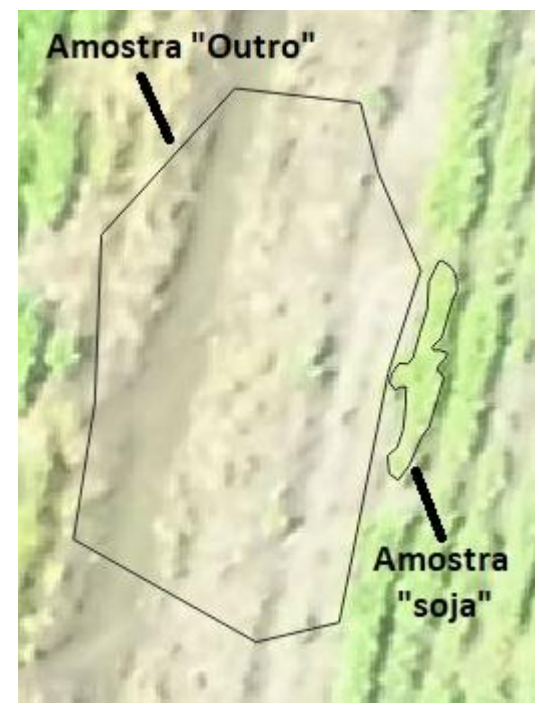

Fonte: Obtido pelo autor no software QGIS

#### <span id="page-40-1"></span>**4.2.3 Análise da germinação e do estabelecimento das plantas de soja**

Para avaliação mais detalhada das falhas de semeadura nas imagens foram criados aleatoriamente 45 amostras dentro da área de estudo, onde cada uma das amostras consiste em um quadrado de cinco por cinco metros.

Previamente, foi aplicado um *buffer* interno de 10 metros no polígono do limite da área de estudo (figura 31), com o objetivo de evitar as bordas das imagens e que algumas amostras ficassem com partes fora da área de estudo, na sequencia esse polígono foi utilizado para a criação dos pontos aleatórios, na função "pontos aleatórios no interior dos polígonos" do *software* QGIS, de acordo com a figura 27.

<span id="page-41-0"></span>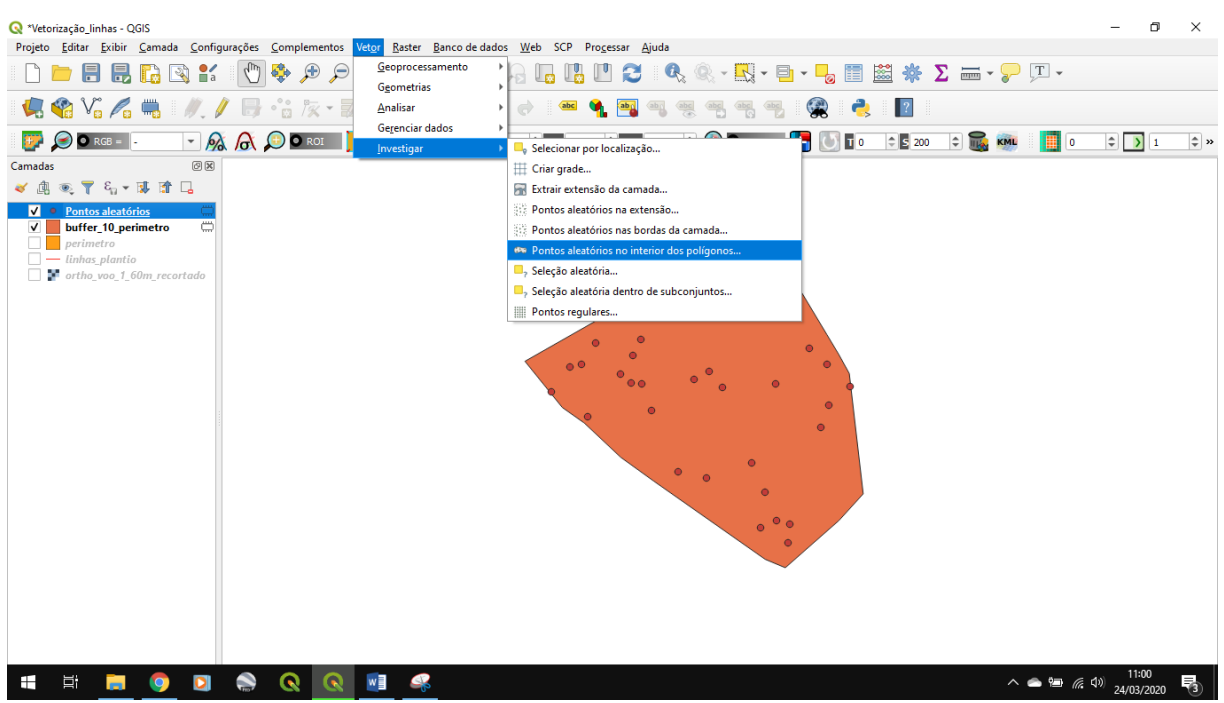

Figura 27 – Caminho para criação de pontos aleatórios usados no estudo.

Fonte: Obtido pelo autor no software QGIS

Na figura 28 a seguir, é possível visualizar os parâmetros utilizados na criação dos pontos amostrais, a camada de entrada é o *buffer* citado no parágrafo acima, a estratégia de amostragem foi definida como "contagem de pontos" para tornar definível a quantidade de pontos a serem criados, visto que o objeto era trabalhar com uma quantidade especifica de pontos e não com distancias equivalentes ou malhas. Desta forma, o número de pontos foi definido em 45, a distância mínima entre os pontos é de 10m para evitar a sobreposição entre os polígonos amostrais, que possuirão 25m² cada.

<span id="page-41-1"></span>Figura 28 – Parâmetros para criação de pontos aleatórios.

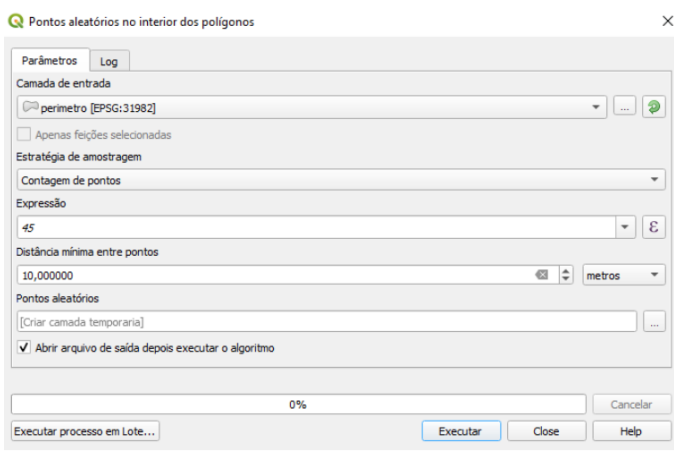

Fonte: Obtido pelo autor no software QGIS

Os polígonos amostrais foram criados fazendo uso da função "adicionar retângulo a partir do centro e um ponto" em conjunto com a ferramenta de digitalização avançada, ambas do *software* QGIS, essas funções possibilitam a criação de amostras de mesma forma e tamanho. Desta forma, foi criado para cada ponto um quadrado de 5 x 5 metros, conforme exibido na figura 29 a seguir. O tamanho do quadrado foi escolhido com base no espaçamento da cultura, o objetivo é conseguir a cobertura de pelo menos 10 linhas de plantio, visto que o espaçamento entre linhas é de 45 centímetros.

<span id="page-42-0"></span>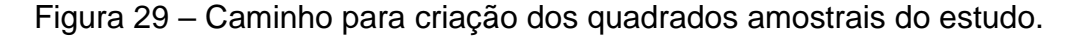

| Wetorização_linhas - QGIS                                                                                                    | O<br>$\times$                                                                                                    |  |
|----------------------------------------------------------------------------------------------------|----------------------------------------------------------------------------------------------------|--|
| Projeto Editar Exibir Camada Configurações Complementos Vetor Raster Banco de dados Web SCP Processar Ajuda                                                                                                    |                                                                                                    |  |
| $\mathbb{Q}, \mathbb{R} \oplus \mathbb{Q}, \mathbb{Q}, \mathbb{Q}$<br>8 B<br>R K<br>id.<br>$\zeta_{\rm in}$                                                                                                    | Q·R·B·D·B国图茶∑ - ·P H·<br>$\mathbf{Q}_k$<br>$\mathcal{P}$<br>II.<br>$\mathbf{u}$<br>B<br>$\mathcal{L}$                                                                                                    |  |
| $\mathbf{C} \otimes \mathbf{V}_{\mathbf{0}} \mathbf{A} = \mathbf{V} \mathbf{A} \mathbf{A}$ | 圖<br>Q<br> 2 <br>abc<br>. е.<br>$\leftarrow$<br>$\overrightarrow{C}$<br>$rac{abc}{a}$                                                                                                    |  |
| $\mathbf{F}$ $\bullet$ $\bullet$ RGB = $\bullet$<br>76 - 96 - 96 - 1명 - 96 -                                                                                                    | $ \frac{1}{2}$ $\frac{1}{2}$ $\frac{1}{2}$ $\frac{1}{2}$ $\frac{1}{2}$ $\frac{1}{2}$ $\frac{1}{2}$<br><b>BO</b> O Preview <b>H</b> O TO<br>Dist 0,009000<br>$\Leftrightarrow$ Min 60<br>$  $ Max 100<br>$\div$ s<br>$\blacksquare$<br>$\rightarrow$ |  |
| Adicionar Retângulo a partir do Centro e um Ponto<br>Digitalização Avançada                                                                                                    | ச்                                                                                                    |  |
| Adicionar retângulo pela extensão<br>$\overline{a}$<br>※ > 像                                                                                                    |                                                                                                    |  |
| Adicionar Retângulo a partir de 3 Pontos<br>$d$ 5,000000                                                                                                    |                                                                                                    |  |
|                                                                                                    |                                                                                                    |  |
| 合<br>$\circ$<br>a -141,037683                                                                                                    |                                                                                                    |  |
| 日日<br>x 233937,874449                                                                                                    |                                                                                                    |  |
| 日日<br>y 6709047,255921                                                                                                    |                                                                                                    |  |
| O(X)<br>Camadas<br>◆ 應 ◎ ▼ 名 ▼ 即 前 口                                                                                                    |                                                                                                    |  |
| $\sqrt{ }$ Centroides                                                                                                    |                                                                                                    |  |
| poligonos 5m                                                                                                    |                                                                                                    |  |
| pontos_aleatorios<br>pontos_aleatorios_2                                                                                                    |                                                                                                    |  |
| buffer10m_perimetro                                                                                                    |                                                                                                    |  |
| perimetro                                                                                                    |                                                                                                    |  |
| linhas_plantio_ok_3cm                                                                                                    |                                                                                                    |  |
| linhas plantio ok 4cm                                                                                                    |                                                                                                    |  |
| linhas plantio_ok_5,5cm<br>⇔<br>- linhas_plantio_quadrados                                                                                                    | Ê                                                                                                    |  |
| $\Box$ - linhas_plantio                                                                                                    | $\vec{r}$                                                                                                    |  |
| ortho_voo_1_60m_recortado                                                                                                    |                                                                                                    |  |
| ortho_voo_3_60m_recortado                                                                                                    |                                                                                                    |  |
| <b>Marchandelle Gallery Communication</b>                                                                                                    |                                                                                                    |  |

Fonte: Obtido pelo autor no software QGIS

Com os quadrados amostrais criados, o passo seguinte foi a vetorização das linhas de plantio, para tal utilizou a função "adicionar linha" do QGIS, onde as linhas foram vetorizadas manualmente sobre a imagem com altura de voo de 60 metros do primeiro voo, esta imagem foi utilizada devido a mesma proporcionar a melhor visualização das linhas de plantio. Na figura 30 pode-se visualizar algumas linhas vetorizadas e a função utilizada, que consiste simplesmente na criação de vários pontos sobre o rastro deixado pela semeadora no momento do plantio formando as linhas de semeadura/plantio.

O seguinte passo foi a criação dos *buffers*, com a função "*buffer*", neste procedimento o ponto a ser ressaltado é a largura desta área de influência (distância), foram usados respectivamente 3, 4 e 5,5 centímetros para serem

utilizados em processamentos posteriores nas alturas de voo 60, 90 e 120 metros, esses parâmetros foram definidos com base no tamanho de pixel de cada imagem. A figura 31 mostra a função utilizada e um exemplo de parâmetro adotado. A função também irá modificar o tipo da feição, passando de linhas para polígonos.

<span id="page-43-0"></span>Figura 30 – Vetorização das linhas de plantio nos quadrados amostrais sobre uma das imagens do trabalho.

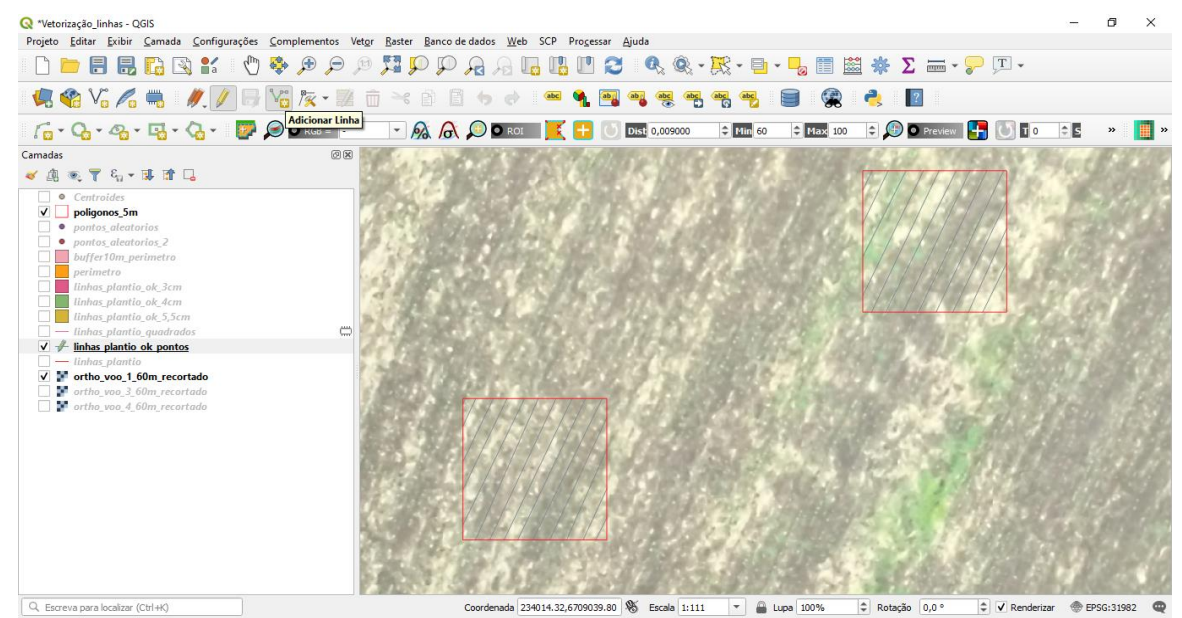

Fonte: Obtido pelo autor no software QGIS

<span id="page-43-1"></span>Figura 31 – Caminho da função utilizada para a criação do buffer.

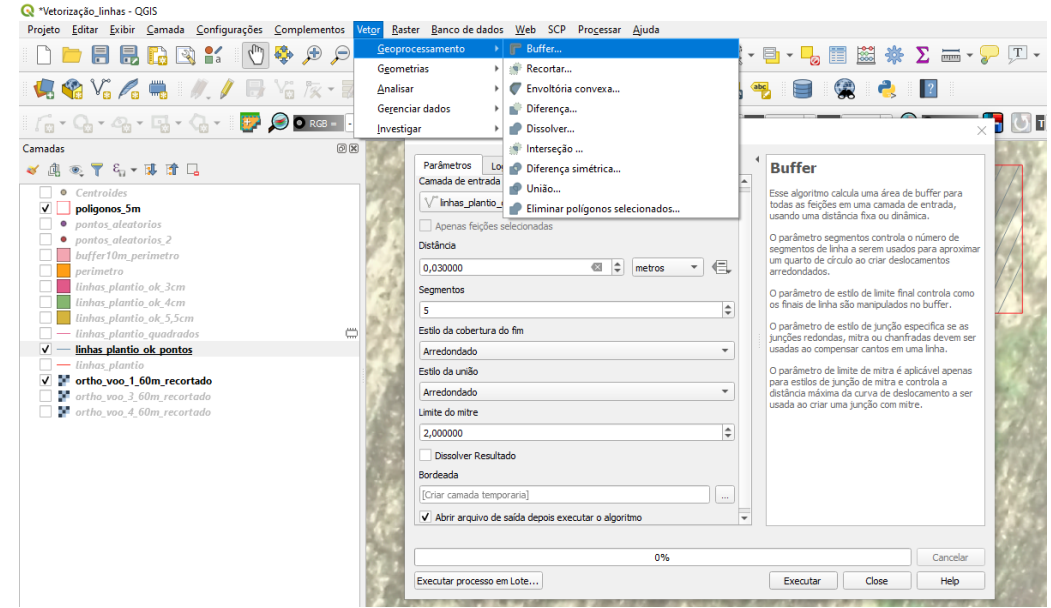

Fonte: Obtido pelo autor no software QGIS

As linhas de plantio, agora transformadas em polígonos devido a aplicação do *buffer*, foram utilizadas para recortar as imagens já processadas e pós processadas, utilizou-se a ferramenta "recortar raster pela camada de máscara", onde a camada de entrada são as imagens e camada de máscara é o buffer respectivo a altura de voo. Na figura 32 é possível visualizar um exemplo de imagem recortada em um dos polígonos amostrais do trabalho, a figura mostra que tipo de informação está atribuída a cada pixel da linha de plantio. Na cor cinza estão os pixels da classe "outro" (região não coberta pelas plantas de soja) e em verde escuro, estão os pixels cuja a área está coberta por plantas de soja (classe "soja").

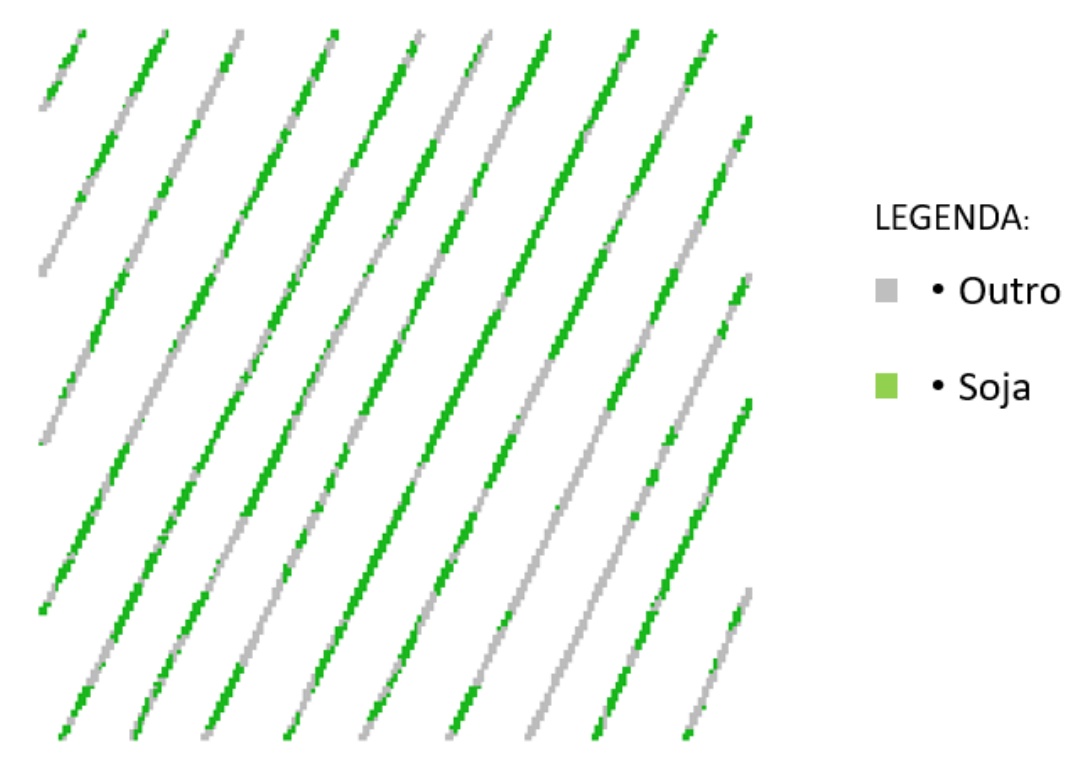

<span id="page-44-0"></span>Figura 32 – Polígono amostral de uma das imagens recortadas.

Fonte: Obtido pelo autor no software QGIS

A função descrita gerou três imagens para cada altura de voo em cada data de voo, assim totalizando trinta e seis imagens recortadas, essas imagens possuem três tipos de informação conforme descrito no parágrafo anterior, pixels classificados com área coberta por soja, pixels compostos por outros elementos e pixels sem informação (fora dos *buffers*).

Para quantificar os pixels de cada classe, foi aplicada a função "*Zonal Histogram*" do *software* QGIS, gerando assim um arquivo *shapfile* que contém a

quantidade de pixels para cada classe em cada uma das amostras de cada uma das imagens em cada voo. Essas informações foram armazenadas e organizadas em uma planilha do *excel* para aplicação de estatística.

A função descrita no parágrafo acima realiza uma contagem da quantidade de pixels que cada uma das classes possui. Desta forma obteve-se o número de pixels tanto para a classe "soja" quanto para a classe "outro", entretanto, o objetivo deste trabalho é mapear/identificar o desenvolvimento da soja, sendo assim, calculou-se a porcentagem de pixels cobertos pelas plantas da cultura da soja. O cálculo gerou os dados que podem ser visualizados na tabela 3 a seguir, na primeira coluna está a identificação do ponto amostral, na segunda e terceira coluna estão respectivamente as coordenadas Este e Norte do ponto central da amostra, no sistema UTM (Universal Transversa de Mercator), fuso 22 sul.

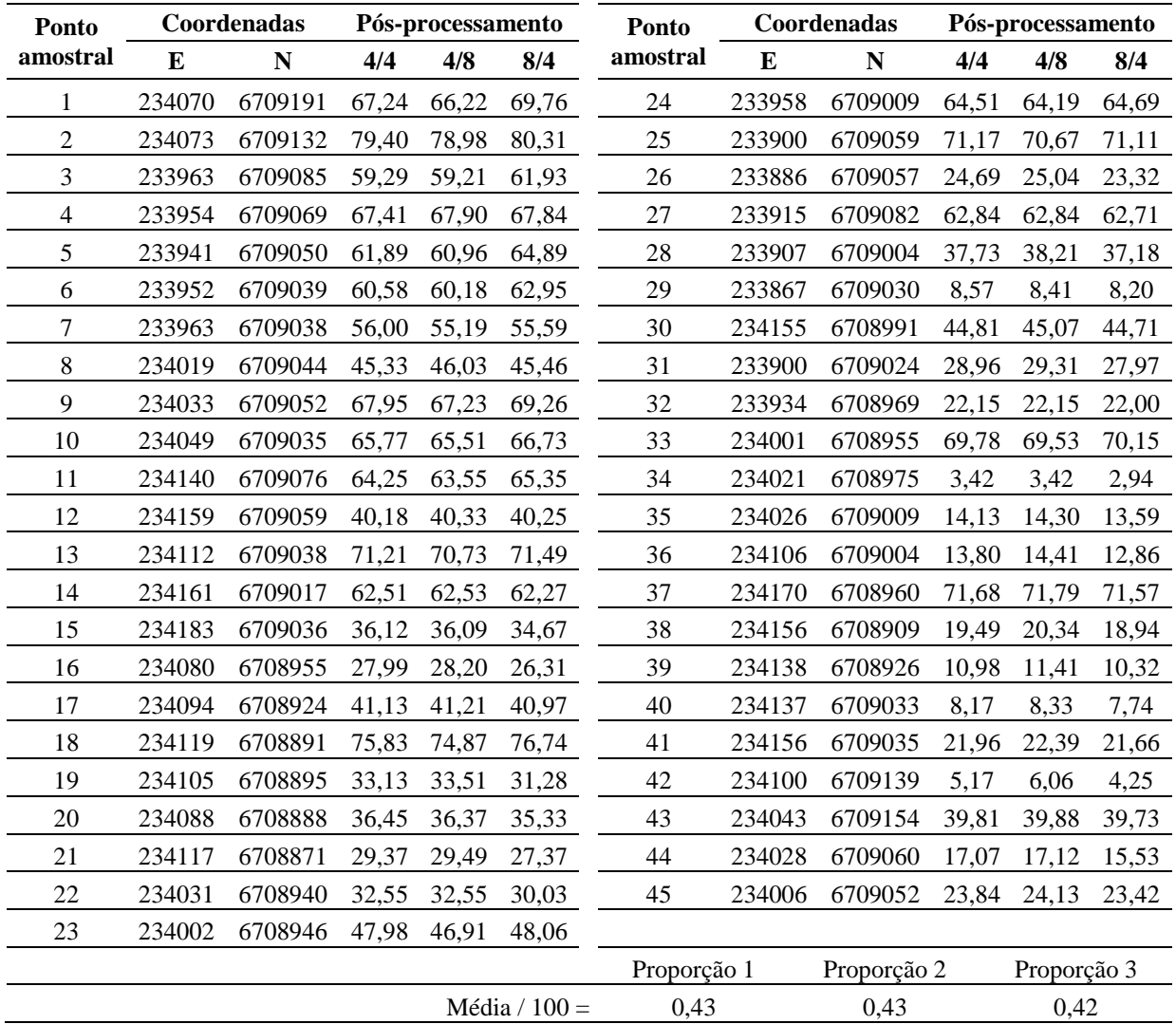

<span id="page-45-0"></span>Tabela 3 – Percentual de cobertura da soja no voo 1 na altura de 60 metros.

Fonte: Obtido pelo autor no software Microsoft Excel.

Na quarta, quinta e sexta coluna, são apresentados os percentuais de cobertura das plantas de soja em cada ponto amostral, o título no cabeçalho significa respectivamente, número do voo, altura de voo, procedimento de suavização e classe amostral.

Na figura 33 a seguir, é possível visualizar a localização dos pontos amostrais na área de estudo e ter noção da espacialidade no local. A figura traz os pontos amostrais que estão na cor rosa, sobre a imagem do primeiro voo a 60 metros de altura.

<span id="page-46-0"></span>Figura 33 – Mapa da Área de Estudo com a localização dos pontos amostrais sobre a imagem do primeiro voo na altura de 60 metros.

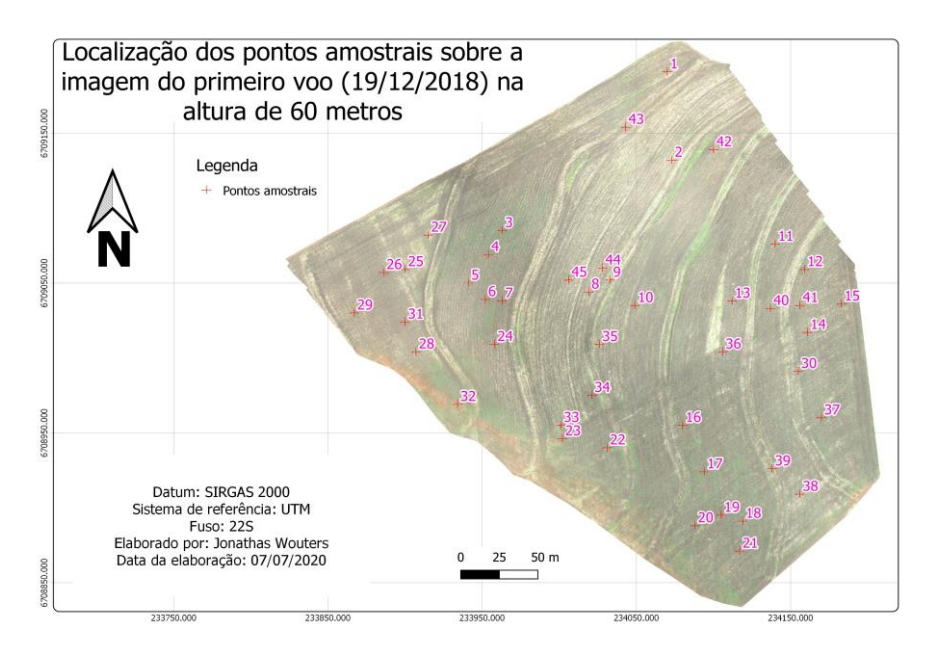

Fonte: Obtido pelo software Qgis versão 3.4.14.

Sobre a média dos pontos amostrais da tabela 3, aplicou-se teste para a diferença entre duas proporções populacionais, onde, no primeiro teste entre proporções 1 e 2 temos: Hipótese H0: Proporção 1 = Proporção 2 e hipótese H1: Proporção 1 ≠ Proporção 2 para um nível de significância alfa (α) = 1%. Em que Zc (região crítica) = 0,0032 e Zt (valor tabelado) = 2,33, quando Zc < Zt o teste não é significativo, ou seja, aceita-se a hipótese H0 em que as proporções são iguais estatisticamente. Conclui-se então que, a proporção média de área ocupada por soja para a aplicação do filtro 44 não difere estatisticamente da proporção média de área ocupada por soja com a aplicação do filtro 48, no 1 voo com 60m de altura, com alfa  $= 1\%$ .

Já no segundo teste entre proporções 1 e 3 temos: Hipótese H0: Proporção 1 = Proporção 3 e hipótese H1: Proporção 1 ≠ Proporção 3 para um nível de significância alfa (α) = 1%. Em que Zc (região crítica) = 0,0103 e Zt (valor tabelado) = 2,33. Quando Zc < Zt o teste não é significativo, aceita-se a hipótese H0 em que as proporções são iguais. Conclui-se então que, a proporção média de área ocupada por soja para a aplicação do filtro 44 não difere estatisticamente da proporção média de área ocupada por soja com a aplicação do filtro 84, no 1 voo com 60m de altura, com alfa  $= 1\%$ .

Para o terceiro teste entre proporções 2 e 3 temos: Hipótese H0: Proporção 2 = Proporção 3 e hipótese H1: Proporção 2 ≠ Proporção 3 para um nível de significância alfa (α) = 1%. Em que Zc (região crítica) = 0,0071 e Zt (valor tabelado) = 2,33. Quando Zc < Zt o teste não é significativo, aceita-se a hipótese H0 em que as proporções são iguais. Conclui-se então que, a proporção média de área ocupada por soja para a aplicação do filtro 48 não difere estatisticamente da proporção média de área ocupada por soja com a aplicação do filtro 84, no primeiro voo com 60m de altura, com alfa  $= 1\%$ .

Conforme demonstrado nos parágrafos anteriores, é possível concluir que as diferentes variações utilizadas de *size threshold* e *pixel connection* para a função *classification sieve* (filtro para eliminar os pixels isolados) não diferem estatisticamente entre si. Cabe ressaltar que os mesmos cálculos descritos acima também foram efetuados para as demais alturas de voo e também para as demais datas de voo, não sendo encontradas diferenças estatísticas entre as médias, portanto, a partir deste ponto analisaremos apenas as imagens pós processadas com o filtro 84 por apresentar um melhor resultado visual.

Na tabela 4 a seguir, podemos visualizar as porcentagens de cobertura da soja em cada ponto amostral no voo 1 para as alturas de voo de 60, 90 e 120 metros.

Assim como na tabela 2, também foi aplicado o teste de diferença de médias populacionais entre as médias dos percentuais de cobertura da soja entre as diferentes alturas de voo e para todos os voos. Constatou-se que houve diferença estatística apenas na comparação entre as alturas de 60 e 120 metros no segundo voo deste trabalho.

Desta forma, entende-se que o tamanho de pixel não influenciou na identificação da germinação das plantas de soja, e, portanto, é possível utilizar a

altura de voo de 120 metros para buscar falhas na semeadura sem prejuízo no resultado do trabalho. Esta definição é importante pois, com uma maior altura de voo é possível recobrir uma área maior no mesmo voo, cabe ressaltar que atualmente a área cobertura por um voo de VANT (principalmente deste modelo utilizado no trabalho) é um dos grandes gargalos da tecnologia.

| Ponto          | Coordenadas |         | Pós-processamento |       |                 | Ponto       |        | Coordenadas |       | Pós-processamento |       |
|----------------|-------------|---------|-------------------|-------|-----------------|-------------|--------|-------------|-------|-------------------|-------|
| amostral       | E           | N       | 4/4               | 4/8   | 8/4             | amostral    | E      | N           | 4/4   | 4/8               | 8/4   |
| 1              | 234070      | 6709191 | 69,76             | 62,23 | 12,31           | 24          | 233958 | 6709009     | 64,69 | 48,99             | 72,35 |
| $\overline{2}$ | 234073      | 6709132 | 80,31             | 21,28 | 27,87           | 25          | 233900 | 6709059     | 71,11 | 55,98             | 79,92 |
| 3              | 233963      | 6709085 | 61,93             | 41,31 | 22,66           | 26          | 233886 | 6709057     | 23,32 | 43,40             | 53,18 |
| $\overline{4}$ | 233954      | 6709069 | 67,84             | 78,05 | 49,66           | 27          | 233915 | 6709082     | 62,71 | 59,54             | 69,15 |
| 5              | 233941      | 6709050 | 64,89             | 44,85 | 25,95           | 28          | 233907 | 6709004     | 37,18 | 54,97             | 74,91 |
| 6              | 233952      | 6709039 | 62,95             | 43,48 | 28,66           | 29          | 233867 | 6709030     | 8,20  | 13,80             | 52,67 |
| $\tau$         | 233963      | 6709038 | 55,59             | 35,15 | 13,55           | 30          | 234155 | 6708991     | 44,71 | 55,43             | 67,11 |
| 8              | 234019      | 6709044 | 45,46             | 32,43 | 15,64           | 31          | 233900 | 6709024     | 27,97 | 37,24             | 52,35 |
| 9              | 234033      | 6709052 | 69,26             | 34,45 | 30,78           | 32          | 233934 | 6708969     | 22,00 | 29,29             | 43,86 |
| 10             | 234049      | 6709035 | 66,73             | 25,08 | 33,09           | 33          | 234001 | 6708955     | 70,15 | 68,43             | 83,16 |
| 11             | 234140      | 6709076 | 65,35             | 37,20 | 29,14           | 34          | 234021 | 6708975     | 2,94  | 19,75             | 58,00 |
| 12             | 234159      | 6709059 | 40,25             | 6,03  | 34,28           | 35          | 234026 | 6709009     | 13,59 | 42,26             | 74,85 |
| 13             | 234112      | 6709038 | 71,49             | 22,24 | 39,22           | 36          | 234106 | 6709004     | 12,86 | 2,79              | 28,26 |
| 14             | 234161      | 6709017 | 62,27             | 14,79 | 27,52           | 37          | 234170 | 6708960     | 71,57 | 27,45             | 72,78 |
| 15             | 234183      | 6709036 | 34,67             | 21,11 | 45,31           | 38          | 234156 | 6708909     | 18,94 | 38,02             | 58,12 |
| 16             | 234080      | 6708955 | 26,31             | 21,08 | 52,16           | 39          | 234138 | 6708926     | 10,32 | 26,95             | 47,85 |
| 17             | 234094      | 6708924 | 40,97             | 14,83 | 49,87           | 40          | 234137 | 6709033     | 7,74  | 18,09             | 50,86 |
| 18             | 234119      | 6708891 | 76,74             | 28,50 | 86,43           | 41          | 234156 | 6709035     | 21,66 | 7,85              | 23,36 |
| 19             | 234105      | 6708895 | 31,28             | 18,90 | 67,55           | 42          | 234100 | 6709139     | 4,25  | 0,63              | 31,20 |
| 20             | 234088      | 6708888 | 35,33             | 29,11 | 80,81           | 43          | 234043 | 6709154     | 39,73 | 11,17             | 43,49 |
| 21             | 234117      | 6708871 | 27,37             | 19,76 | 60,35           | 44          | 234028 | 6709060     | 15,53 | 13,71             | 34,51 |
| 22             | 234031      | 6708940 | 30,03             | 24,37 | 40,14           | 45          | 234006 | 6709052     | 23,42 | 11,16             | 6,00  |
| 23             | 234002      | 6708946 | 48,06             | 24,39 | 69,44           |             |        |             |       |                   |       |
|                |             |         |                   |       |                 | Proporção 1 |        | Proporção 2 |       | Proporção 3       |       |
|                |             |         |                   |       | Média / $100 =$ | 0,42        |        | 0,31        |       | 0,47              |       |

<span id="page-48-0"></span>Tabela 4 – Percentual de cobertura da soja no voo 1 nas alturas de 60, 90, e 120 metros.

Fonte: Obtido pelo autor no software Microsoft Excel.

Conforme descrito no parágrafo anterior, voos a 120 metros de altura são mais interessantes do ponto de vista estratégico e operacional a fim de otimizar o uso da tecnologia, sendo assim a partir deste ponto serão apresentados os percentuais de cobertura obtidos para esta altura. Na tabela 5 a seguir podemos visualizar os percentuais de cobertura das plantas de soja para a altura de 120 metros no primeiro, segundo, terceiro e quarto voo, em cada ponto amostral.

|                | Coordenadas |           | V <sub>00</sub> |                  |                         |                 |             | Coordenadas |             | $\bf Voo$ |                         |                         |                         |
|----------------|-------------|-----------|-----------------|------------------|-------------------------|-----------------|-------------|-------------|-------------|-----------|-------------------------|-------------------------|-------------------------|
| Ponto          | E           | ${\bf N}$ | $\mathbf{1}$    | $\boldsymbol{2}$ | $\overline{\mathbf{3}}$ | 4               | Ponto       | E           | ${\bf N}$   | 1         | $\boldsymbol{2}$        | $\overline{\mathbf{3}}$ | $\overline{\mathbf{4}}$ |
| $\mathbf{1}$   | 234070      | 6709191   | 12,31           | 7,25             | 79,91                   | 86,00           | 24          | 233958      | 6709009     | 72,35     | 85,67                   | 40,95                   | 29,12                   |
| $\overline{2}$ | 234073      | 6709132   | 27,87           | 63,85            | 13,68                   | 10,08           | 25          | 233900      | 6709059     | 79,92     | 61,19                   | 76,59                   | 30,50                   |
| 3              | 233963      | 6709085   | 22,66           | 20,89            | 57,53                   | 59,48           | 26          | 233886      | 6709057     | 53,18     | 91,86                   | 93,44                   | 67,17                   |
| 4              | 233954      | 6709069   | 49,66           | 80,63            | 89,94                   | 86,20           | 27          | 233915      | 6709082     | 69,15     | 91,65                   | 80,98                   | 28,45                   |
| 5              | 233941      | 6709050   | 25,95           | 28,29            | 81,80                   | 90,27           | 28          | 233907      | 6709004     | 74,91     | 86,07                   | 83,74                   | 45,23                   |
| 6              | 233952      | 6709039   | 28,66           | 22,85            | 70,83                   | 85,42           | 29          | 233867      | 6709030     | 52,67     | 88,12                   | 78,87                   | 44,68                   |
| 7              | 233963      | 6709038   | 13,55           | 21,11            | 42,44                   | 91,73           | 30          | 234155      | 6708991     | 67,11     | 94,88                   | 79,65                   | 43,44                   |
| 8              | 234019      | 6709044   | 15,64           | 47,93            | 61,93                   | 80,83           | 31          | 233900      | 6709024     | 52,35     | 64,43                   | 80,82                   | 54,82                   |
| 9              | 234033      | 6709052   | 30,78           | 32,43            | 74,81                   | 92,42           | 32          | 233934      | 6708969     | 43,86     | 61,34                   | 30,37                   | 10,70                   |
| 10             | 234049      | 6709035   | 33,09           | 37,21            | 84,10                   | 96,29           | 33          | 234001      | 6708955     | 83,16     | 26,52                   | 78,68                   | 50,17                   |
| 11             | 234140      | 6709076   | 29,14           | 52,34            | 82,47                   | 98,97           | 34          | 234021      | 6708975     | 58,00     | 34,85                   | 92,51                   | 77,68                   |
| 12             | 234159      | 6709059   | 34,28           | 85,44            | 67,63                   | 73,87           | 35          | 234026      | 6709009     | 74,85     | 71,83                   | 94,44                   | 36,13                   |
| 13             | 234112      | 6709038   | 39,22           | 50,51            | 62,69                   | 62,24           | 36          | 234106      | 6709004     | 28,26     | 26,66                   | 47,40                   | 33,98                   |
| 14             | 234161      | 6709017   | 27,52           | 74,68            | 90,37                   | 82,32           | 37          | 234170      | 6708960     | 72,78     | 74,25                   | 55,50                   | 18,93                   |
| 15             | 234183      | 6709036   | 45,31           | 84,03            | 90,97                   | 97,20           | 38          | 234156      | 6708909     | 58,12     | 38,41                   | 71,50                   | 44,05                   |
| 16             | 234080      | 6708955   | 52,16           | 61,80            | 86,54                   | 32,70           | 39          | 234138      | 6708926     | 47,85     | 85,70                   | 95,91                   | 60,90                   |
| 17             | 234094      | 6708924   | 49,87           | 66,67            | 59,12                   | 40,09           | 40          | 234137      | 6709033     | 50,86     | 69,93                   | 77,28                   | 33,39                   |
| 18             | 234119      | 6708891   | 86,43           | 91,89            | 91,95                   | 91,71           | 41          | 234156      | 6709035     | 23,36     | 17,52                   | 51,40                   | 53,73                   |
| 19             | 234105      | 6708895   | 67,55           | 84,32            | 94,55                   | 90,81           | 42          | 234100      | 6709139     | 31,20     | 26,87                   | 34,41                   | 20,90                   |
| 20             | 234088      | 6708888   | 80,81           | 74,78            | 93,42                   | 61,34           | 43          | 234043      | 6709154     | 43,49     | 55,36                   | 73,67                   | 28,00                   |
| 21             | 234117      | 6708871   | 60,35           | 79,49            | 88,13                   | 68,39           | 44          | 234028      | 6709060     | 34,51     | 58,51                   | 67,51                   | 42,91                   |
| 22             | 234031      | 6708940   | 40,14           | 51,02            | 99,95                   | 98,07           | 45          | 234006      | 6709052     | 6,00      | 13,03                   | 47,82                   | 54,77                   |
| 23             | 234002      | 6708946   | 69,44           | 69,54            | 75,41                   | 55,66           |             |             |             |           |                         |                         |                         |
|                |             |           |                 |                  |                         |                 | Proporção 1 |             | Proporção 2 |           | Proporção 3 Proporção 4 |                         |                         |
|                |             |           |                 |                  |                         | Média / $100 =$ | 0,47        |             | 0,58        |           | 0,73                    |                         | 0,59                    |

<span id="page-49-0"></span>Tabela 5 – Percentual de cobertura da soja nos voos 1, 2, 3 e 4, na altura de 120 metros.

Fonte: Obtido pelo autor no software Microsoft Excel.

Assim como na tabela 2 e na tabela 3, também foi aplicado o teste de diferença de médias populacionais entre as médias dos percentuais de cobertura da soja entre as diferentes datas de voo na altura de 120 metros. Observou-se diferença estatística apenas na comparação entre o primeiro e o segundo voo, o que mostra uma clara evolução no percentual de cobertura da soja. Já na comparação entre o terceiro e o quarto voo não ocorreu diferença estatística, entretanto é notável a redução no percentual médio de cobertura. No gráfico da figura 34 é possível verificar que a mesma queda também ocorre nas demais alturas de voo.

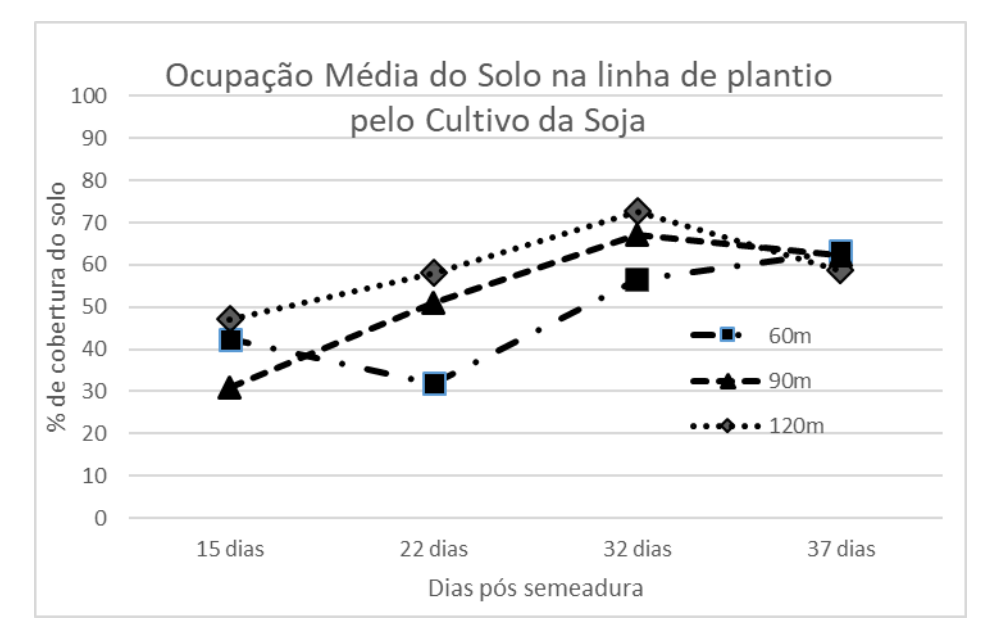

<span id="page-50-0"></span>Figura 34 – Evolução média do percentual de cobertura da cultura da soja.

No gráfico acima visualiza-se de forma mais clara a evolução das plantas de soja, ocorre um aumento gradual na média de cobertura das plantas até o terceiro voo, porém no quarto voo há uma queda significativa nessas médias, mesmo que as médias de forma geral convergiram para um percentual muito próximo em ambos os voos.

O que pode explicar esta redução na média percentual de cobertura no quarto voo é uma aplicação de herbicida realizada entre o segundo e o terceiro voo, tratase de um herbicida de ação sistêmica (dessecante), usado com intuito de eliminar plantas daninhas presentes em meio a lavoura, este químico atua inibindo uma determinada enzima da via metabólica a qual impede a síntese de aminoácidos essenciais para o crescimento das plantas, o que faz a vegetação invasora "secar" lentamente e morrer, sendo decomposta com o passar do tempo. Tal processo reduziu o número de plantas presentes no quarto voo, e consequentemente podendo ter reduzido os valores da classe de soja, visto que no procedimento de classificação das imagens algumas plantas daninhas com propriedades espectrais similares as plantas de soja podem ter sido contabilizadas na classe de soja mascarando o percentual de cobertura dos voos anteriores.

Fonte: Obtido pelo autor no software Microsoft Excel.

É possível também perceber uma queda brusca na média do percentual de cobertura do segundo voo na altura de 60 metros, neste caso pode ter ocorrido algum tipo de confusão na classificação e devido a isso o percentual do segundo foi menor que o percentual no primeiro. Essa queda pode estar ligada a fatores pluviométricos, conforme tabela 6 a seguir, ocorreu uma fortíssima chuva previamente a realização do voo.

Além dos fatores meteorológicos, as plantas também sofrem influência do relevo, na figura 35 abaixo podemos visualizar o modelo digital do terreno (MDT), o modelo evidencia as declividades e o padrão do relevo da área de estudo.

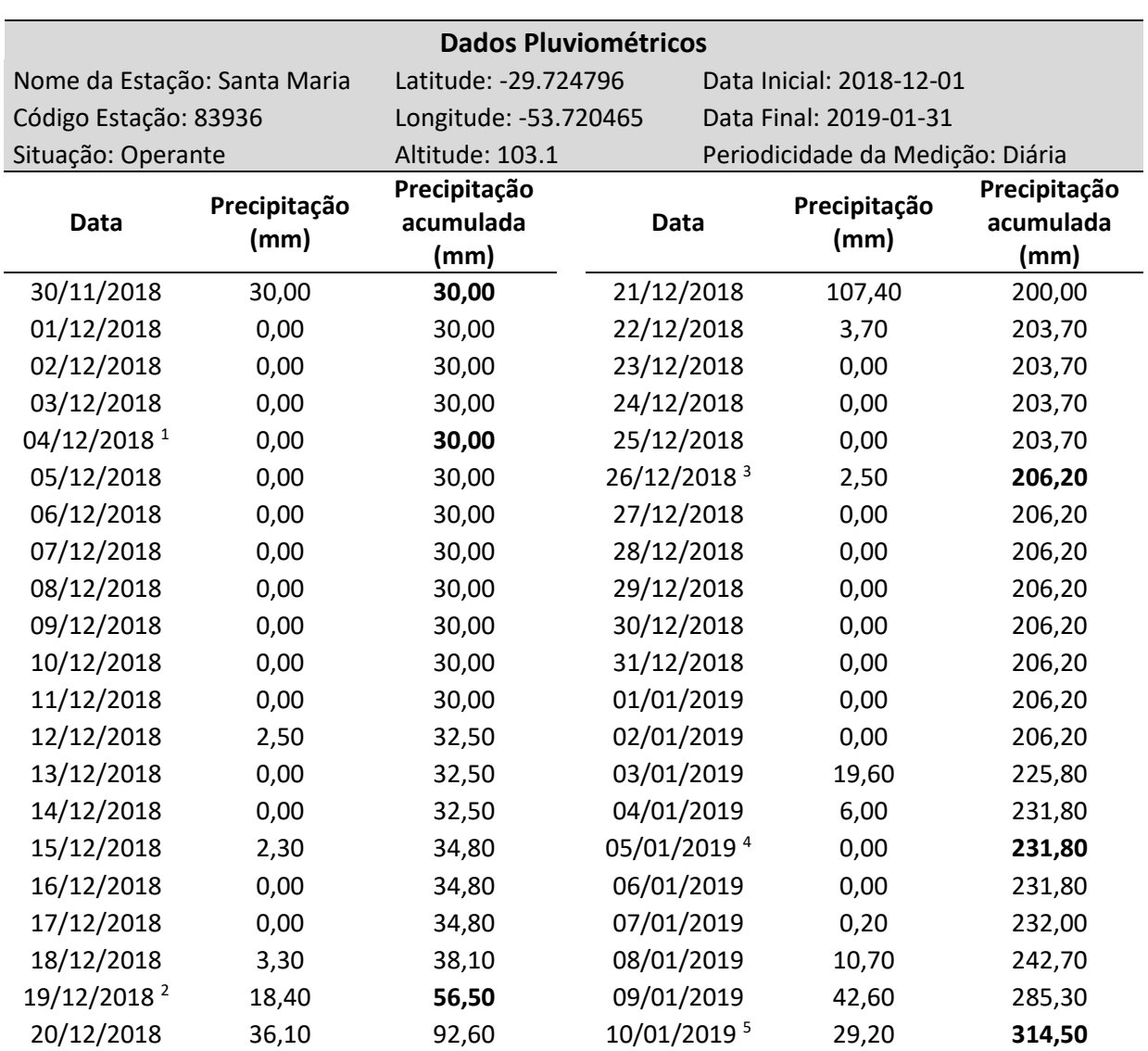

<span id="page-51-0"></span>Tabela 6 – Percentual de cobertura da soja nos voos 1, 2, 3 e 4, na altura de 120 metros.

<sup>1</sup>Semeadura; <sup>2</sup>Voo 1; <sup>3</sup>Voo 2; <sup>4</sup>Voo 4; <sup>5</sup>Voo 4

Fonte:<https://portal.inmet.gov.br/> Adaptado pelo autor no software Microsoft Excel.

<span id="page-52-0"></span>Figura 35 – Modelo digital do terreno obtido a partir da imagem do primeiro na altura de voo de 60 metros, com a presença dos pontos amostrais.

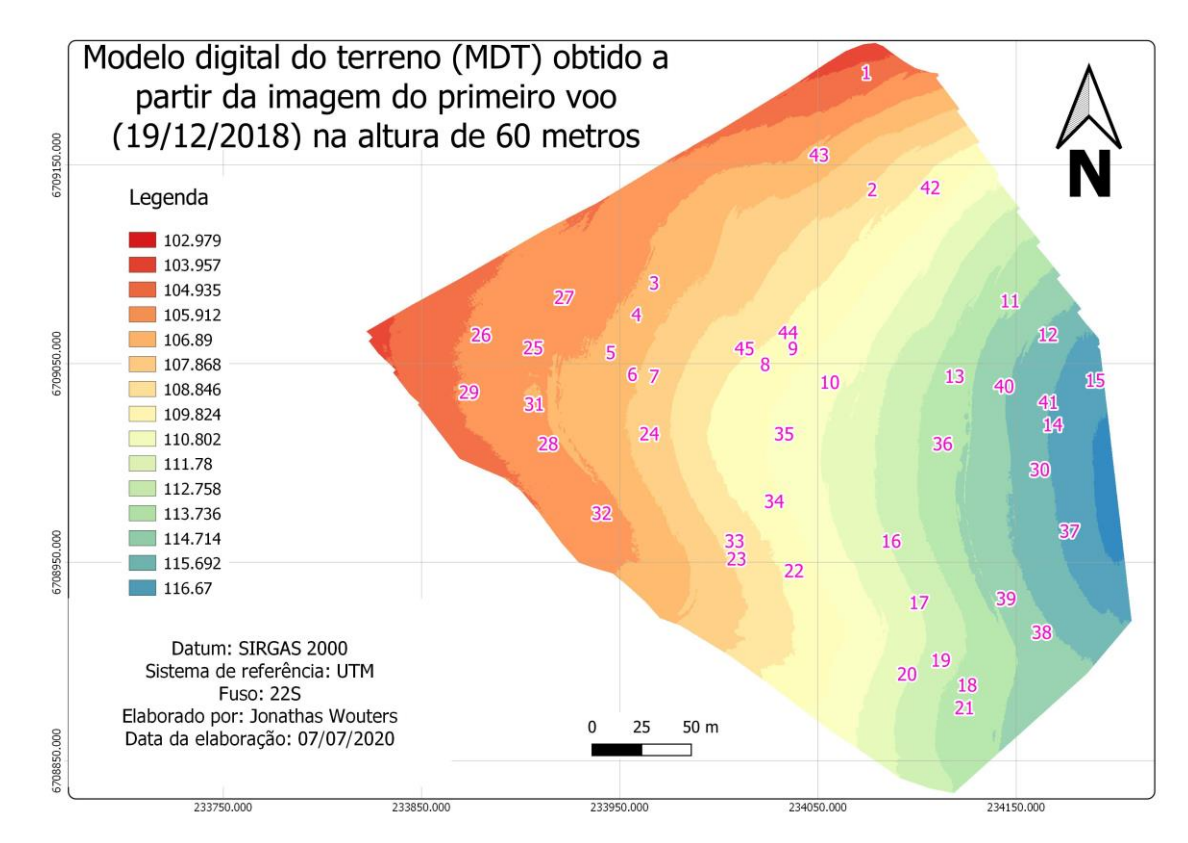

Fonte: Obtido pelo autor no software Microsoft Excel.

Já nas figuras 36, 37, 38 e 39, a seguir, serão apresentados os mapas com os percentuais de cobertura das plantas de soja em cada um dos voos na altura de 120 metros para cada um dos pontos amostrais que estão representados na cor rosa.

Na figura 36 acima, pode-se visualizar o raio do percentual de cobertura da germinação das plantas de soja (na cor preta) no primeiro voo, em geral, temos uma média de 40% de recobrimento o que caracteriza uma boa germinação. Entretanto, temos alguns pontos com germinação acima de 60%, por influência de plantas daninhas na lavoura, em contrapartida temos pontos com germinação inferior a 30%, o que pode ser explicado por atraso na emergência das plantas, ou por falhas na semeadura.

Já na figura 37, logo abaixo, nota-se um aumento geral nos percentuais de cobertura, o aumento é significativo, visto o rápido crescimento das plantas, no entanto em alguns pontos é percebível uma redução no percentual, o que pode ser explicado pela morte de algumas pela falta de vigor em conjunto com condições de solo e clima desfavoráveis.

<span id="page-53-0"></span>Figura 36 – Percentual de cobertura da cultura da soja 15 dias após a semeadura (primeiro voo).

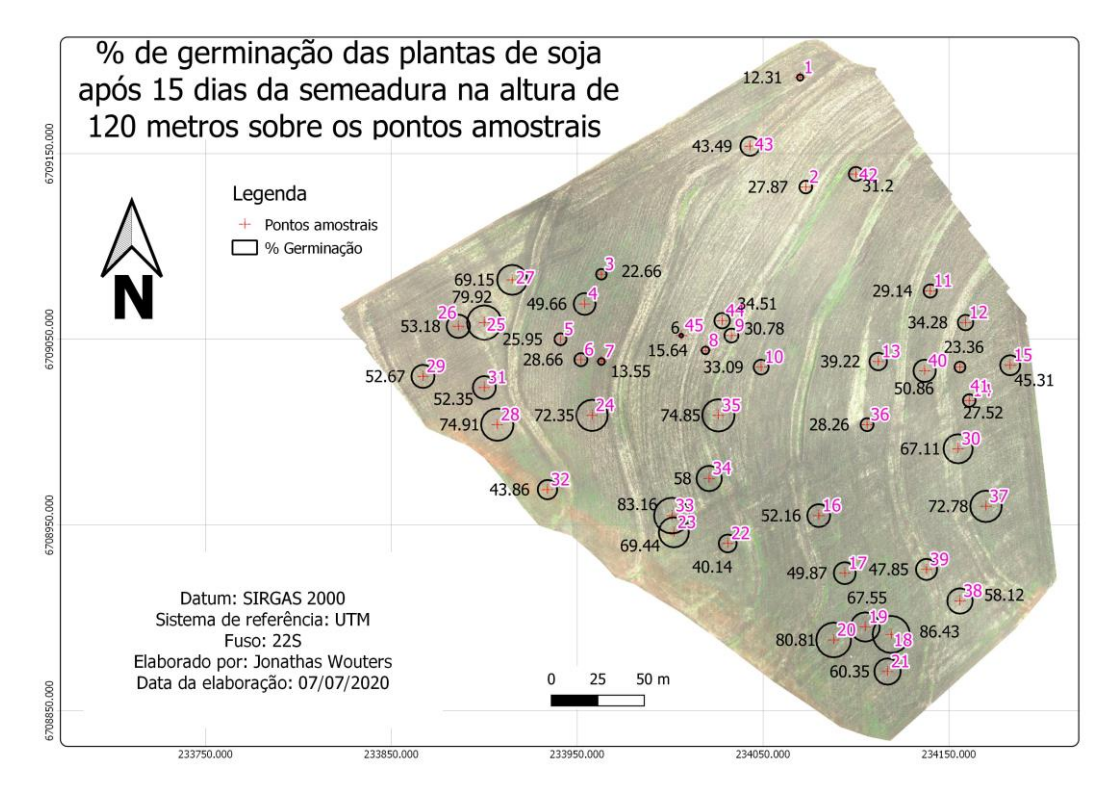

Fonte: Obtido pelo autor no software Microsoft Excel.

<span id="page-53-1"></span>Figura 37 – Percentual de cobertura da cultura da soja 22 dias após a semeadura (segundo voo).

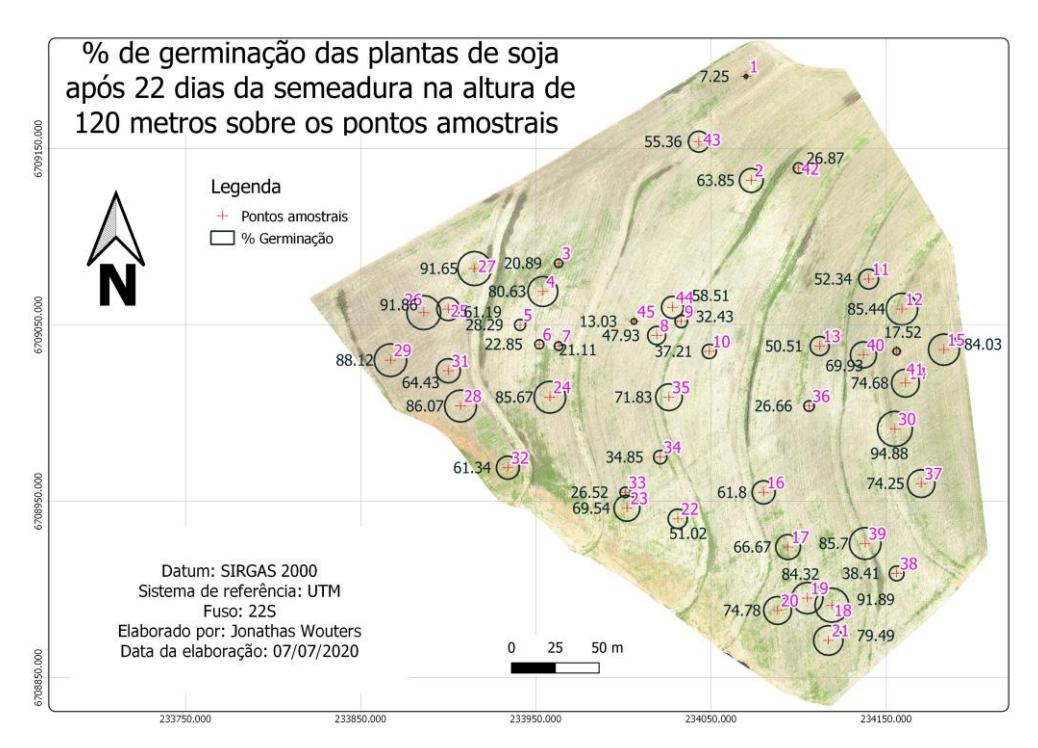

Fonte: Obtido pelo autor no software Microsoft Excel.

Outro ponto a ressaltar, ainda na figura 37, pode ser visto na imagem de fundo, onde a presença de solo exposto começa a diminuir e também pode-se verificar um aumento na presença de daninhas.

<span id="page-54-0"></span>Figura 38 – Percentual de cobertura da cultura da soja 32 dias após a semeadura (terceiro voo).

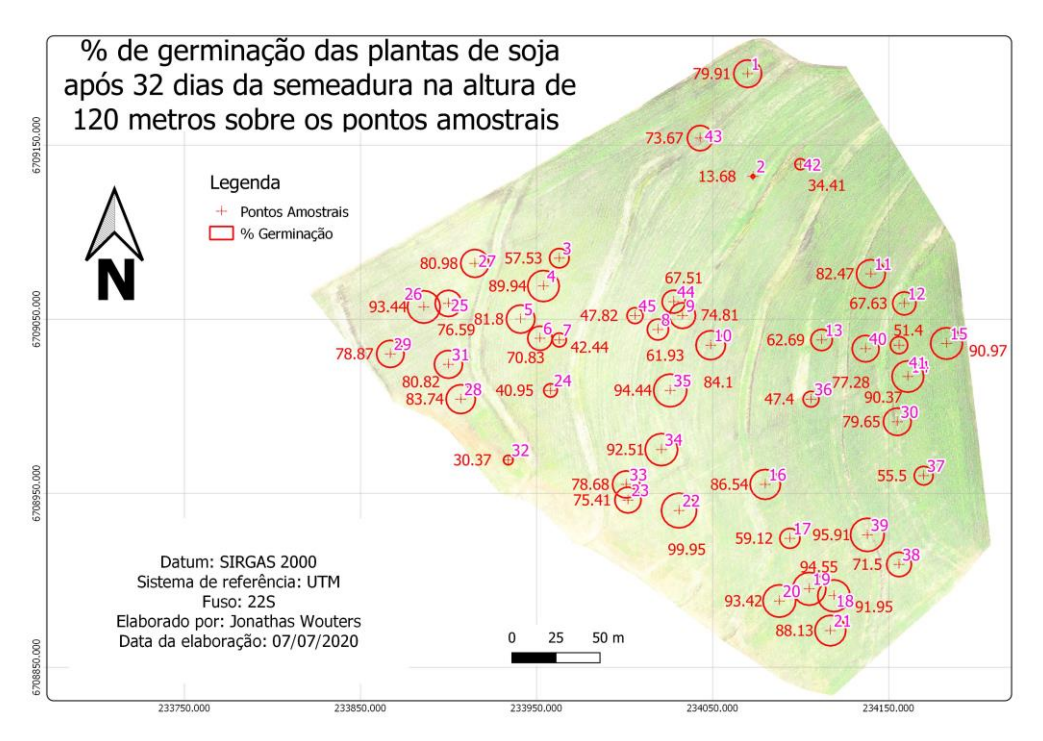

Fonte: Obtido pelo autor no software Microsoft Excel.

Na figura 38, percebe-se um aumento ainda maior no percentual de cobertura em geral (circunferências na cor vermelha), as plantas estão bem maiores o que contribui no aumento das porcentagens, e neste momento, quase nem se visualiza mais solo exposto na imagem de fundo. Também é possível identificar um tom "amarelado" na mesma, o que é devido a uma aplicação de herbicida, conforme já mencionado neste trabalho, faz com que as plantas daninhas entrem em senescência. Já na figura 39, o tom "amarelado" é menos aparente e aparecem novamente manchas de solo exposto, tal situação deve-se a senescência das plantas daninhas, as quais pouco aparecem na imagem neste momento.

Na figura 39, de modo geral, nota-se uma redução no percentual de cobertura plantas (circunferências na cor laranja), como já explicado devido as plantas daninhas não estarem mais influenciando (ou influenciando pouco) na classificação. Assim, as falhas de semeadura se tornam mais evidentes e analisando mais

profundamente podemos perceber determinados pontos com baixo percentual de cobertura, mesmo pontos com percentual de cobertura razoável nos demais voos. Olhando individualmente para estes pontos com menor cobertura, encontram-se diversas falhas mecânicas de semeadura, como por exemplo falha intermitentes em uma ou duas linhas, devidas há muito provavelmente canos da semeadora entupidos. Há alguns locais também, em que diversas linhas de semeadura (supõem-se que as equivalentes a largura da semeadora) tem uma falha ininterrupta por determinada distância, o que é explicado por falha operacional onde muito provavelmente houve semeadura sem sementes nas caixas da semeadora.

<span id="page-55-0"></span>Figura 39 – Percentual de cobertura da cultura da soja 37 dias após a semeadura (quarto voo).

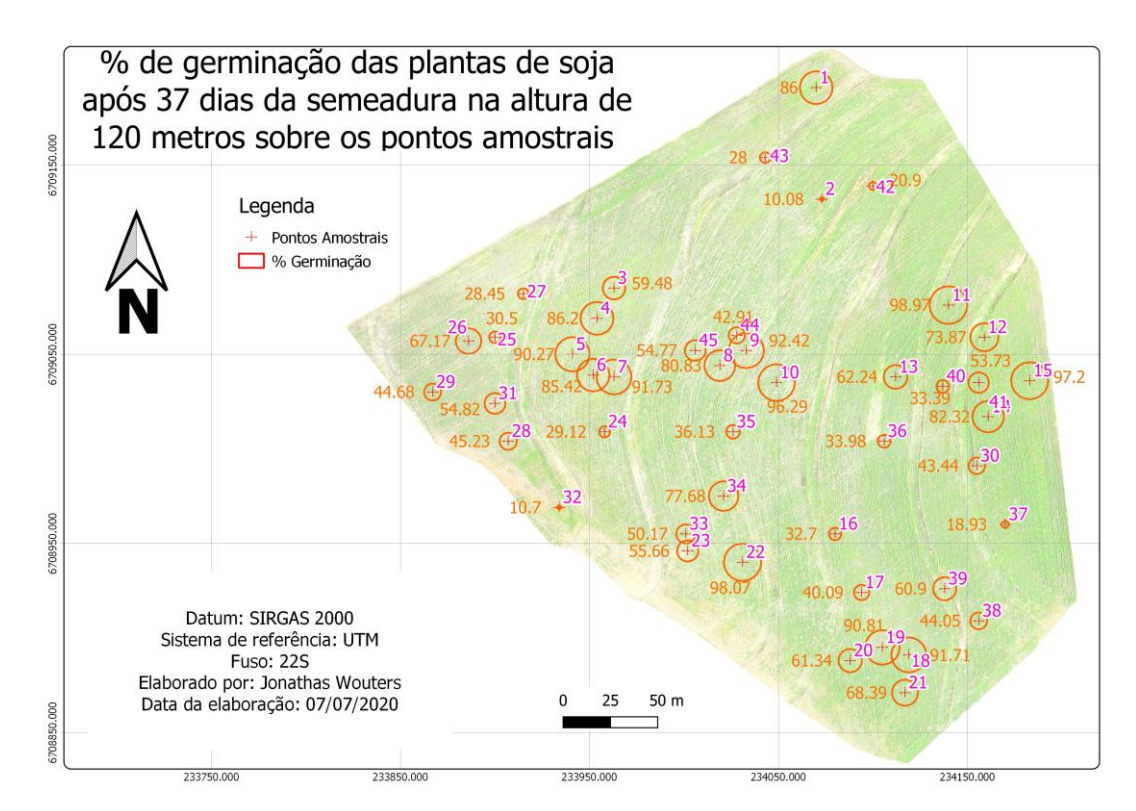

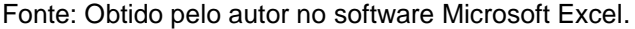

Além das falhas na semeadura, ocorreu também um outro problema operacional na lavoura, ao contrário de falhas, houve sobreposição entre as linhas de semeadura, o que prejudica o estande de plantas e acaba aumentando o percentual de cobertura nas classificações.

Outra situação a ser comentada, é sobre a topografia da área de estudos, que possui o relevo suavemente declivoso, como é possível perceber nas imagens

anteriores, foram construídas curvas de nível com o intuito de direcionar de maneira mais adequada o fluxo de águas na lavoura. Devido à presença destas curvas em meio a área, formam-se alguns locais com maior acúmulo de água e nestes locais a germinação pode ser prejudicada.

### <span id="page-57-0"></span>**5 CONCLUSÕES**

Tendo em vista os aspectos observados neste trabalho, foram obtidas imagens de alta resolução, e nestas foram aplicadas técnicas de processamento digital com intuito de encontrar a melhor forma para estimar falhas de semeadura. Sendo assim, foi possível estimar o desenvolvimento das plantas de soja a partir da interpretação de imagens obtidas com VANT, entretanto alguns aspectos devem levados em consideração como por exemplo a presença de plantas daninhas, que podem mascarar a classificação.

Durante as análises constatou-se que não há diferença significativa entre as alturas de voo, sendo assim a melhor altura para determinar as falhas de semeadura é a de 120 metros, devido a possibilitar uma maior área coberta em um mesmo voo.

Já entre as datas de voo, houve algumas diferenças, entretanto, o voo que melhor representou o percentual de cobertura das plantas de soja foi o quarto, visto que ocorreu logo após o efeito de uma aplicação de herbicida tornando a classificação mais eficiente sem a presença de daninhas. Desta forma, foi o melhor resultado encontrado no trabalho, entretanto, com 37 dias após a semeadura talvez não seja mais viável a realização de replantio, visto as plantas já estarem em estádio fenológico avançado, nesse momento um replantio deixaria a lavoura muito desuniforme. A decisão a tomar neste momento seria realizar ou não uma nova semeadura da área total, no caso do trabalho, não seria necessária.

# **REFERÊNCIAS BIBLIOGRÁFICAS**

<span id="page-58-0"></span>AMADO, T.J.C., SANTI, A.L. **Agricultura de precisão aplicada ao aprimoramento do manejo do solo**. In: FIORIN, J.E., ed. Manejo da fertilidade do solo no sistema plantio direto. Passo Fundo, Berthier, 2007. p.99-144.

A.; LOPES, P.V.L.; PORAZZI, L.A.; OLIVEIRA, L.R. **Competição de cultivares de soja avaliados em diferentes regiões do cerrado safra 2005/2006.** Fundação de apoio à pesquisa e desenvolvimento do oeste baiano-2006. Disponível em: http://www.fundacaoba.com.br/comunicado\_soja01.pdf. Acesso em: 08 de out. de 2017.

BASSO, J.C; MURARO, D.S.; DE AGUIAR, M.C.A.; LIRA, M. Resposta da soja frente a falhas na distribuição de sementes. **Revista Cultivando o Saber**, v.9, n.4, p.451-460, 2016.

BERNARDI, A. C. de C.; NAIME, J. de M.; RESENDE, A. V. de; BASSOI, L. H.; INAMASU, R. Y. (Ed.). **Agricultura de precisão: resultados de um novo olhar**. Brasília, DF: Embrapa, 2014. p. 109-134.

BUSSAB, Wilton. **Estatística Básica**. São Paulo, SP. Saraiva. 5. ed. 540p. 2006.

CASTRO, C. N. **Definição de Unidades de Gerenciamento do Solo por Meio da Sua Condutividade Elétrica e Variáveis Físico-Químicas**. 2004. 142 p. Dissertação (Mestrado em Agronomia) – Escola Superior de Agronomia "Luiz de Queiroz" Universidade de São Paulo, Piracicaba, RS, 2004.

CHIACCHIO, S.S.R.; TEIXEIRA, B.E.; TECH, A. R.B. Vant: Um Estudo Sobre a Utilização de Veículo Aéreo Não Tripulado na Agricultura de Precisão. **Revista Científica Multidisciplinar Núcleo do Conhecimento**. Ano 1. Vol. 12. Pp 79-89. dezembro de 2016.

COLOMINA, I.; MOLINA, P. Unmanned aerial systems for photogrammetry and remote sensing: A review. **Journal of Photogrammetry and Remote Sensing**, v. 92, p.79-97, 2014.

CORREA, S.M.B.B **Probabilidade e Estatística.** 2. ed. Belo Horizonte, MG: PUCMINAS, 116p, 2003.

EISENBEISS, H. VANT Photogrammetry. Zurich, **University of Technology Dresden**. Doctor of Sciences: 237, 2009.

EMBRAPA. EMPRESA BRASILEIRA DE PESQUISA AGROPECUÁRIA (Londrina, PR). **Tecnologias de Produção de soja região central do Brasil 2004.** ISSN Versão eletrônica, 2004. Disponível em:

http://www.cnpso.embrapa.br/producaosoja/SojanoBrasil.htm. Acesso em: 8 out. de 2017.

EMBRAPA - EMPRESA BRASILEIRA DE PESQUISA AGROPECUÁRIA. **Sistema Brasileiro de Classificação de Solos**. 2 ed. Rio de Janeiro: EMBRAPA-SPI, 412 p, 2006.

EMBRAPA - EMPRESA BRASILEIRA DE PESQUISA AGROPECUÁRIA. **A história da soja**. 2016. Disponível em: < https://www.embrapa.br/web/portal/soja/c ultivos/soja1/historia>. Acesso em: 9 de out. 2017.

EMBRAPA - EMPRESA BRASILEIRA DE PESQUISA AGROPECUÁRIA **Produção de soja no Brasil**. 2017. Disponível em: <

https://www.embrapa.br/web/portal/busca-de-noticias/-/noticia/25242861/producaode-soja-no-brasil-cresce-mais-de-13-ao-ano>. Acesso em: 8 de out. de 2017.

FELGUEIRAS, C. A. **Filtragens Espaciais.** Notas de aula. Instituto Nacional de Pesquisas Espaciais – INPE. 2007. **Disponível em:**< http://www.dpi.inpe.br/~carlos/Academicos/Cursos/Pdi/pdi\_filtros.htm> **Acesso em:**  05 mar. 2018.

FLORENZANO, Tereza Gallotti. Iniciação em sensoriamento remoto. 2. ed. São Paulo. Oficina de textos, 2007.

FLORENZANO, Tereza Gallotti. Iniciação em sensoriamento remoto. 3. ed. São Paulo. Oficina de textos, 2011.

HEIFFIG, L.S.; CÂMARA, G.M.S.; MARQUES, L.A.; PEDROSO, D.B.; PIEDADE, S.M.S. **Fechamento e índice de área foliar da cultura da soja em diferentes arranjos espaciais**. Revista Scielo, v65, n2, pg 285-295, Campinas, 2006.

JENSEN, John **Sensoriamento remoto do ambiente: uma perspectiva em recursos terrestres**. São José dos Campos. Parêntese editora, 2009.

JORGE, L. A. C.; INAMASU, R. Y. **Uso de veículos aéreos não tripulados (VANT) em Agricultura de Precisão**. Agricultura de Precisão Resultados de um Novo Olhar. 1ª Edição, p. 109-134, 2014.

KERROW, P. M. **Modeling the Draganflyer four-rotor helicopter**. International Conference on Robocotics & Automation, New Orleans, LA, USA. 2004.

KOLDAEV, A. **Basic principais for UAS development for non-military applications**. International Conference & Exhibition on Unmanned Aircraft Systems. Paris, 2009.

KOLLING, D. F. **Estratégias de manejo para mitigar os prejuízos ocasionados ao milho pela variação espacial e temporal na distribuição das plantas na linha de semeadura**. 2015. 142 f. Tese (Doutorado) - Curso de Produção Vegetal, Universidade do Estado de Santa Catarina, Lages, 2015.

MAPA. Agricultura de precisão. Secretaria de Desenvolvimento Agropecuário e Cooperativismo. Brasília: Mapa/ACS, 2013. Disponível em: <https://www.gov.br/agricultura/pt-br/assuntos/sustentabilidade/tecnologiaagropecuaria/agricultura-de-precisao-1/arquivos-de-agricultura-de-precisao/boletimtecnico-agricultura-de-precisao-2013.pdf>. Acesso em: 11 de out de 2017.

MARQUES FILHO, O.; NETO, H. V. **Processamento Digital de Imagens**. Rio de Janeiro: Brasport, 1999. v. 21/03.

MENESES, P. R.; ALMEIDA, T. **Introdução ao processamento de imagens de sensoriamento remoto.** Brasília, 2012. Disponível em: <http://www.cnpq.br/documents/10157/56b578c4-0fd5-4b9f-b82a-e9693e4f69d8>. Acesso em: 18 de out. 2017.

MOLIN, J. P. **Geração e interpretação de mapas de produtividade para agricultura de precisão.** In: BORÉM et. al. Agricultura de precisão Viçosa: UFV, 2000.

MOLIN, J. P; AMARAL, L.R; COLAÇO, A. F. **Agricultura de precisão.** 1. ed. São Paulo. Oficina de Textos. 2015. 238p.

MORENO, J. A. **Clima do Rio Grande do Sul**. Porto Alegre: Secretaria da Agricultura, 1961.

NASCIMENTO, P. S. R. et al. Efeito de Pré-Processamento (ajuste) no Desempenho da Segmentação e Classificação De Imagens Landsat-TM. In: **Simpósio Brasileiro de Sensoriamento Remoto**, 9. 1998, Santos. **Anais...** São José dos Campos: INPE 1998, p. 981-989.

PINTO, J.F. **Comportamento de plantas de soja frente a falhas e duplas dentro de uma população**. Pelotas, 2010. 45f. (Tese). Doutorado em Ciências, Programa de Pós-Graduação em Ciência e Tecnologia de Sementes, Universidade Federal de Pelotas.

PIRES, J. L. F.; CUNHA, G. R. da; PASINATO, A.; FRANÇA, S.; RAMBO, L. **Discutindo Agricultura de Precisão – aspectos gerais**. Passo Fundo: Embrapa Trigo, 2004. 18 p.

PEDRINI, Hélio. **Análise de Imagens Digitais**: Princípios, Algoritmos e Aplicações. Editora Thomson, 2008.

PESKE, S.T. Comprando além da semente. **Revista SEEDNews**, Pelotas, v.13, n.2, p.22-27, 2009.

ROSOT, M.A.D.; GARRASTAZU, M.C.; OLIVEIRA, Y.M.M. de; ROSOT, N.C.; BECKERT, S.M. **Cadernos de geoprocessamento (3):** roteiro prático para vetorização e edição temática usando o software gvSIG. Colombo PR: Embrapa Florestas, 2013. (Embrapa Florestas. Comunicado técnico, 317).

SANTI, A. L. **Relações entre indicadores de qualidade do solo e a produtividade das culturas em áreas com agricultura de precisão**. Santa Maria. 2007. 175 f. (Tese) Doutorado em Ciência do Solo, Universidade Federal de Santa Maria.

SANTOS, Alexandre Rosa dos. **Sensoriamento remoto.** Alegre, ES. 2013. Disponível em: <http://www.mundogeomatica.com.br/SR/ApostilaTeoricaSR /Apostila\_Teorica\_Sensoriamento\_Remto.pdf>. Acesso em: 10 de out. 2017.

SEDIYAMA, T. **Tecnologias de produção e usos da soja.** 1. ed. Londrina, PR: Mecenas, 2009, v. 3114p.

SPRING. **Integrating remote sensing and GIS by object-oriented data modeling**. Camara G, Souza RCM, Freitas UM, Garrido J Computers & Graphics, 20: (3) 395- 403, May-Jun 1996. Dísponivel em: <http://www.dpi.inpe.br/spring/portugues/tutorial/ estrutura.html>. Acesso em: 28 out 2018.

TOURINO, C. C. M.; REZENDE, M. P.; SALVADOR, N. Espaçamento, densidade e uniformidade de semeadura na produtividade e características agronômicas da soja. **Pesquisa Agropecuária Brasileira**, vol.37, n°.8, Brasília Ago. 2002.

VERNETTI, F.J. Origem da espécie, introdução e disseminação no Brasil. In: FUNDAÇÃO CARGILL. **Soja:** planta, clima, pragas, moléstias e invasoras. Campinas, 1983, p.3-23. Marnoto, J., 2013. Apresentação técnica na Ordem dos Engenheiros em Lisboa.

# <span id="page-62-0"></span>**APÊNDICE A - GERAÇÃO DO MOSAICO ORTORRETIFICADO**

O processamento das imagens foi realizado utilizando o software Agisoft PhotoScan 1.4.2. O trabalho seguiu uma ordem com os seguintes passos: alinhar as imagens, fazer a amarração das imagens com os pontos de controle, gerar a nuvem densa de pontos, classificar a nuvem densa de pontos, gerar o modelo digital de elevação a partir da nuvem densa de pontos e geração do mosaico ortorretificado a partir do modelo digital de elevação, conforme figura 1.

**SAO 4 + 0 - 9 P H** Photos<br>※ ※ × 23 25 21 四 3 图 -

Figura 40 - Passo a passo da geração do mosaico.

Fonte: Obtido pelo autor no software Agisoft PhotoScan.

A interface principal do programa é simples e intuitiva, após criar um novo projeto logo ao abrir o programa, adiciona-se as imagens e os pontos de controle ao projeto. Neste ponto, vale ressaltar que existem dois painéis principais para o trabalho com as informações: *Workspace* e *Reference* (figura 2). No painel *Workspace* é onde mostrará todos os processamentos que já foram efetuados, todo o fluxo de trabalho, já no painel *Reference* é o local em que se trabalha com os pontos de controle, onde importa-se e onde localizam-se os mesmos nas imagens.

Após importar as imagens e os pontos de controle é necessário ter atenção com o sistema de coordenadas, ambos devem estar, obrigatoriamente, no mesmo sistema de referência. Para o referido trabalho foi escolhido o Sistema de Referência Geocêntrico para as Américas 2000 (SIRGAS 2000). A troca do sistema de

referência é feita no segundo ícone em destaque da esquerda para a direita na parte superior da interface. Para importar os pontos de controle usa-se o primeiro ícone em destaque da esquerda para a direita na parte superior.

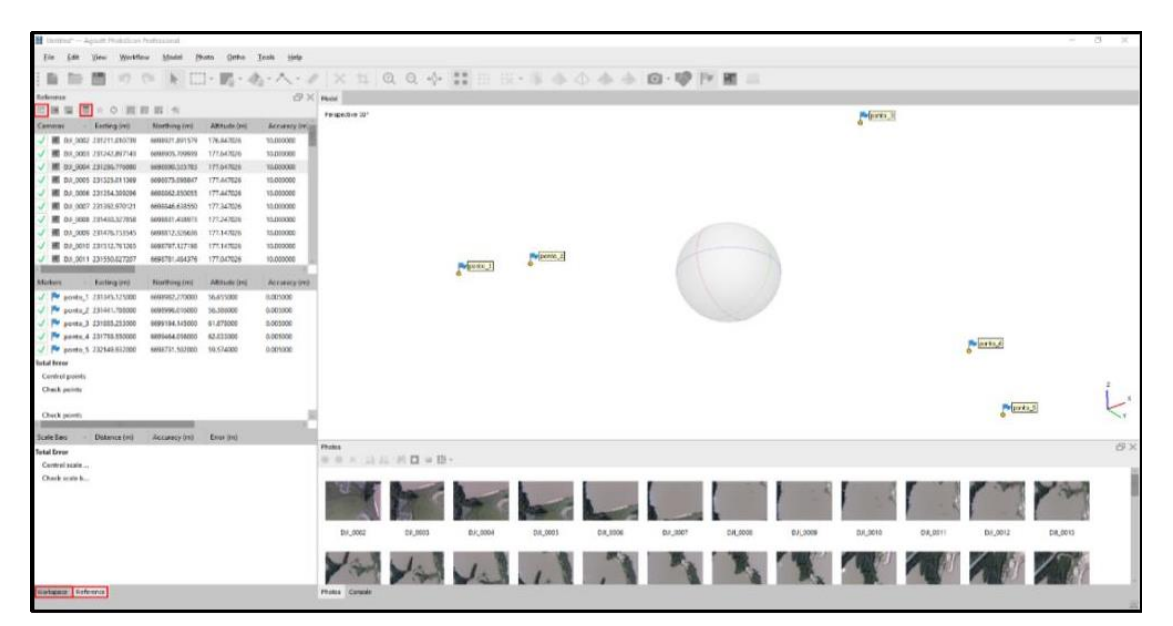

Figura 41 – Ajuste dos pontos de controle, cada ponto deve ser localizado na imagem.

Fonte: Obtido pelo autor no software Agisoft PhotoScan.

Neste trabalho foi usado o aplicativo "bloco de notas" para visualizar o arquivo de saída dos pontos de controle do software Topcon tools, que posteriormente foi importado no Agisoft PhotoScan. A ordem dos campos pode ser alterada, desde que na hora de importar, seja especificado o que cada campo representa. Neste projeto, os pontos tiveram a configuração de saída previamente ajustada, assim sendo utilizada a seguinte ordem: descrição do ponto, coordenada Norte, coordenada Este e a Altitude, sendo separados por "espaço" e com o delimitador decimal sendo o "ponto".

Em seguida realizou-se o alinhamento das imagens de acordo com os parâmetros da figura 3 a seguir.

Após realizado o alinhamento das imagens, começou-se a trabalhar no menu "*Reference*", onde teremos todas as imagens e todos os pontos de controle importados.

Nesta etapa se identificam os alvos nas imagens e estes são associados com os pontos de controles levantados no campo, para isso em destaque na figura 4, utiliza-se a ferramenta "*Filter Photos by Markers*", em cada um dos pontos selecionaremos essa opção, que mostrará apenas as fotos que tenham aquele ponto, facilitando a busca pelos pontos de controle.

Figura 3 - Parâmetros de Alinhamento do programa utilizado no trabalho.

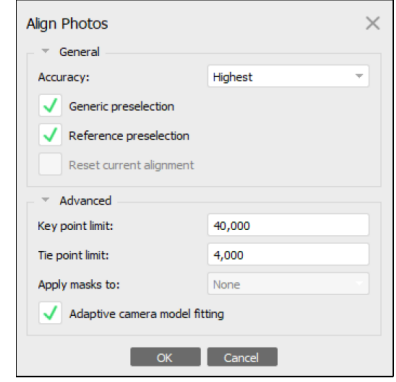

Fonte: Obtido pelo autor no software Agisoft PhotoScan.

Figura 4 – Apresentação da ferramenta *Filter Photos by Markers.*

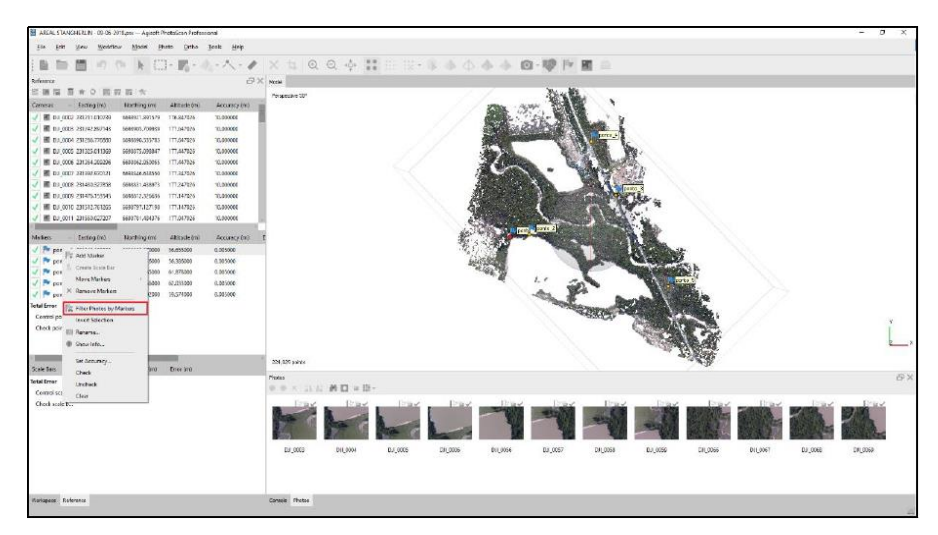

Fonte: Obtido pelo autor no software Agisoft PhotoScan.

Ao selecionarmos essa opção, será mostrado todas as fotos que o software identificou que tenha aquele ponto, ao selecionar a primeira foto (figura 5), percebemos que o ponto está próximo do alvo, havendo um deslocamento, esse devido à baixa precisão do GPS da ARP, acima das fotos percebe-se o ícone de uma bandeira branca, que indica que o ponto ainda não foi movido para seu respectivo lugar, que é no centro do alvo.

Após movido o ponto para o centro do alvo, como é mostrado na figura 20 a seguir, a bandeira branca ficará na cor verde, indicando que aquele ponto está no lugar certo e será utilizado no ajustamento das imagens.

Figura 5 - Deslocamento entre o ponto e o alvo.

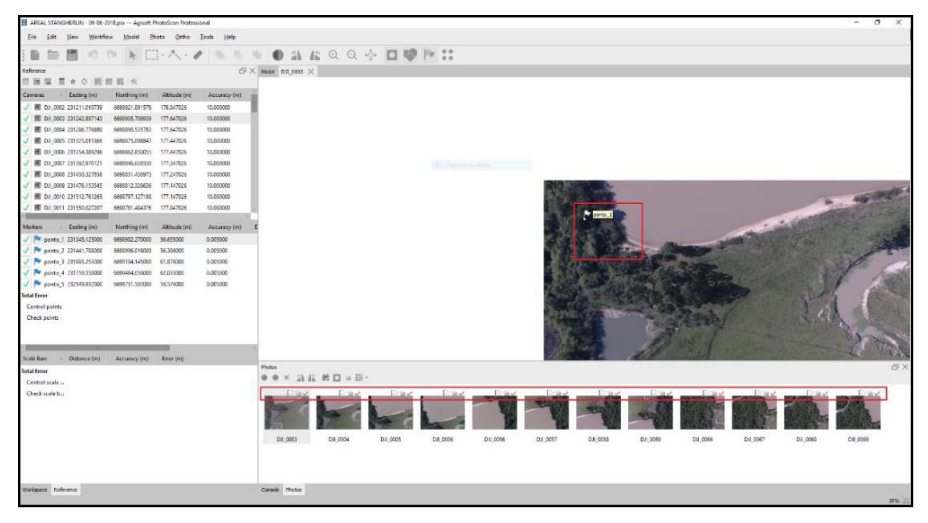

Fonte: Obtido pelo autor no software Agisoft PhotoScan.

Figura 42 - Ponto sobre o alvo localizada na imagem do ortomosaico.

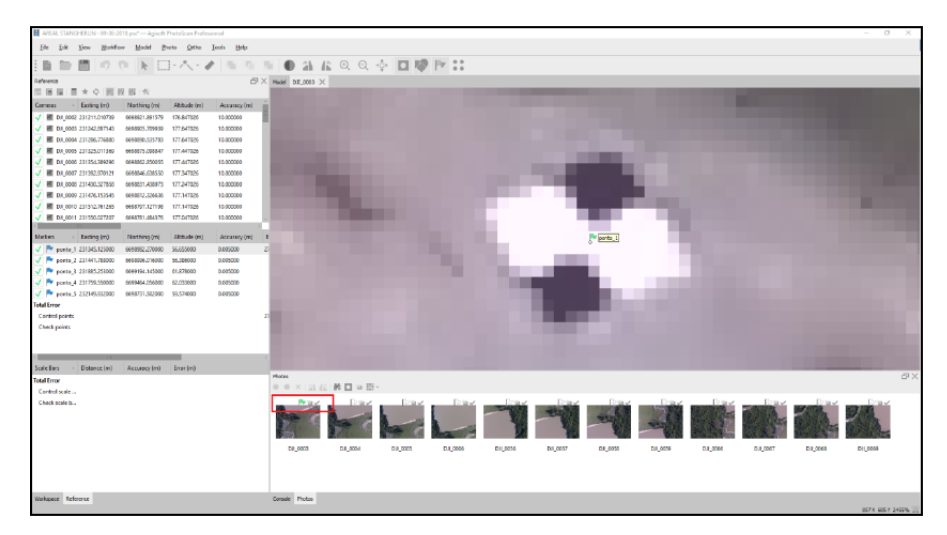

Fonte: Obtido pelo autor no software Agisoft PhotoScan.

Este processo deve ser repetido em todas as imagens em que o alvo deste ponto apareça, de modo com que todas as imagens estejam com a bandeira verde, ou seja, todos os pontos sobre o centro do alvo em todas as imagens deste ponto de controle, conforme figura 7 a seguir.

Figura 7 - Alinhamento do Ponto de controle com o alvo encontrado na imagem do ortomosaico.

| 385 AL STANGHERLIN - 09-05-2018.pg/ - Agicoft PhotoScan Profectional |                                  |                                                    |                         |                |             | - 0<br>$\sim$                                                                                                    |
|----------------------------------------------------------------------|----------------------------------|----------------------------------------------------|-------------------------|----------------|-------------|----------------------------------------------------------------------------------------------------|
| E44 Sies Ziedflow Model Byoto Otho Teols Help<br>Eile                |                                  |                                                    |                         |                |             |                                                                                                    |
|                                                                      |                                  | 998 KD-A-2 555 650 460 0 0 0 D 9 P 3               |                         |                |             |                                                                                                    |
| <b>Reference</b>                                                     |                                  |                                                    |                         |                |             | $\beta \times$ meat on cost $\times$                                                                                                    |
| ※無関目★○関節目☆                                                           |                                  |                                                    |                         |                |             |                                                                                                    |
| Easting (m)<br>Cameras                                               | <b>Northing (m)</b>              | Altitude Imit<br>Accuracy (m)                      | Empr (m)                | Yew (")        | Fisch (*)   |                                                                                                    |
| / III DR.0002 231211.016739                                          | 6608021.891570                   | 176.847026<br>10.000000                            | 62:008275               |                |             |                                                                                                    |
| <b>J III</b> DR.0000 231242,897143                                   | 6638901,709939                   | 177,647035<br>10.000000                            | 61,224706               |                |             |                                                                                                    |
| J BI DR. 0004 231286 T76880                                          | 6698890, 535785 177, 647035      | 10.000000                                          | 57.608256               |                |             |                                                                                                    |
| J III DR.0005 231325.011309<br>J BI DJI 0006 231354.385296           | GENRETS.DABAZZ<br>0098862.850015 | 177,447026<br>10.000000<br>177,447025<br>10.000000 | \$5.127921<br>54.429354 |                |             |                                                                                                    |
| J III DR.0007 231392.970121                                          | 6638846,632550                   | 177.347036<br>10.000000                            | 51.876056               |                |             |                                                                                                    |
| J 80 04 0006 231430.327858                                           | 6698821, 638972                  | 177, 347036<br>10,000000                           | 49.473392               |                |             |                                                                                                    |
| J 80 DE 0000 231476.153545                                           | 0090812.126636                   | 177, 147035<br>10.000000                           | 46,105954               |                |             |                                                                                                    |
| J 8 08.0010 231512.761285                                            | 6698797.127198 177.147025        | 10.000000                                          | 43.861650               |                |             |                                                                                                    |
| <b>BI DR 0011 231550.027207</b>                                      | 0098781.484376                   | 177, 647026<br>10.000000                           | 41.721754               |                |             |                                                                                                    |
| -                                                                    |                                  | ۔ ۔                                                |                         |                |             | the ports, 1                                                                                                    |
| Markers<br>Easting (m)                                               | Northing (m)                     | Althude Imit<br>Accuracy (m)                       | Empr (m)                | Projections    | Error (pic) |                                                                                                    |
| V P ponto 1 231345.125000                                            | 0090982.270000 56.655000         | 0.005000                                           | 0.001146                | 12             | 0.767       |                                                                                                    |
| V Pr parts 2 231441.788000                                           | 6698996, 01 6000                 | 56,186000<br>0.005000                              |                         | $\circ$        | 0.000       |                                                                                                    |
| V P ports 3 231885253000                                             | 0099194.145000                   | 61,678000<br>0.005000                              |                         | $\circ$        | 0.000       |                                                                                                    |
| J P porte,4 231799.590000                                            | 0020464.056000<br>6698721,502000 | 63.013000<br>0.009300                              |                         | $\bullet$      | 0.000       |                                                                                                    |
| J P ports_5 232149.932000<br><b>Total Error</b>                      |                                  | 59.574000<br>0.005000                              |                         | $\ddot{\circ}$ | 0.000       |                                                                                                    |
| Control points                                                       |                                  |                                                    | 0.001146                |                | 0.767       |                                                                                                    |
| <b>Check points</b>                                                  |                                  |                                                    |                         |                |             |                                                                                                    |
|                                                                      |                                  |                                                    |                         |                |             |                                                                                                    |
|                                                                      |                                  |                                                    |                         |                |             |                                                                                                    |
| -                                                                    |                                  |                                                    |                         |                |             |                                                                                                    |
| Scale Bars<br>Distance (m)                                           | Accuracy (m) Ever (m)            |                                                    |                         |                |             | Photos                                                                                                    |
| <b>Tertal Ernor</b>                                                  |                                  |                                                    |                         |                |             | $\times \quad \  \  \, \boxtimes \quad \  \  \, \boxtimes \quad \  \  \, \$<br>$\bullet$ |
| Control scale<br>Check scale b                                       |                                  |                                                    |                         |                |             |                                                                                                    |
|                                                                      |                                  |                                                    |                         |                |             | Pr in                                                                                                    |
|                                                                      |                                  |                                                    |                         |                |             | D.II, 0003<br>D.I.0004<br>01,005<br>0.8_0006<br>0.8_0057<br>0.0,0058<br>D.IL0059<br>01,006<br>C#L0056                                                                                                    |
|                                                                      |                                  |                                                    |                         |                |             | Pe la vo<br>Prints.<br>Prints of                                                                                                    |
| <b>Norkspace Reference</b>                                           |                                  |                                                    |                         |                |             | Carasie Photos                                                                                                    |
| Create a new file                                                    |                                  |                                                    |                         |                |             | 2220 X 1650 V 2455%                                                                                                    |

Fonte: Obtido pelo autor no software Agisoft PhotoScan.

O processo deve ser repetido para todos os pontos de controle, de modo a ficarem com o exemplo na figura 8 a seguir.

Figura 43 - Pontos Ajustados com o Alvo da imagem do ortomosaico.

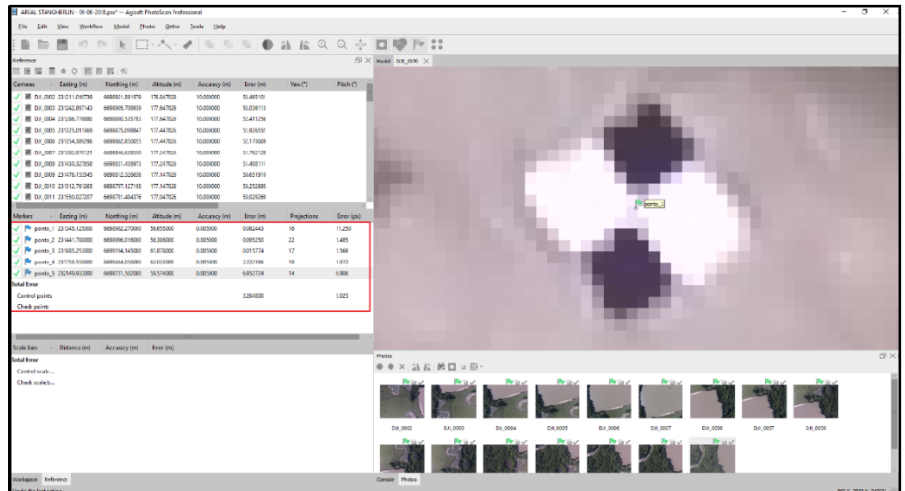

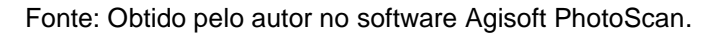

Depois de realizados os acertos entre pontos de controle e os respectivos alvos nas imagens, ajustamos os parâmetros para geração da nuvem densa de pontos.

Os parâmetros são ajustados conforme figura 9 a seguir.

Figura 9 - Parâmetros da nuvem densa de pontos.

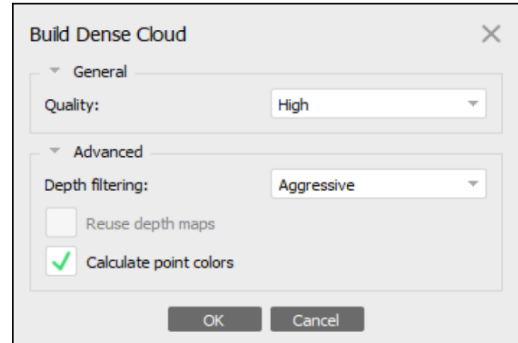

Fonte: Obtido pelo autor no software Agisoft PhotoScan.

Após a inclusão dos parâmetros de nuvem densa, seguimos para a geração do Modelo Digital de Terreno (MDT). O MDT é gerado conforme os parâmetros da figura 10 a seguir.

Figura 44 - Parâmetros da nuvem densa de pontos.

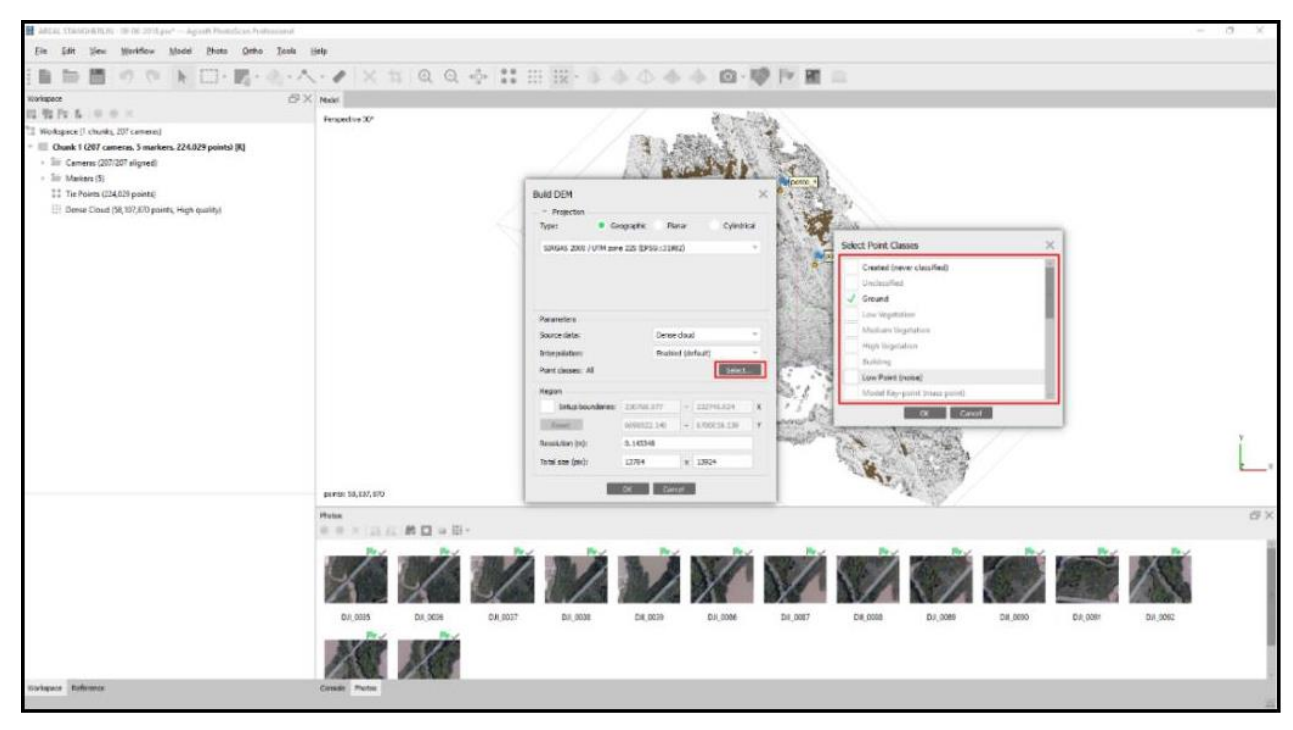

#### Fonte: Obtido pelo autor no software Agisoft PhotoScan.

Assim obtendo-se o resultado de acordo com a figura 11 a seguir, o MDT traz a moldagem da superfície do terreno em três dimensões, assim possibilitando a análise das declividades e elevações da área de estudos.

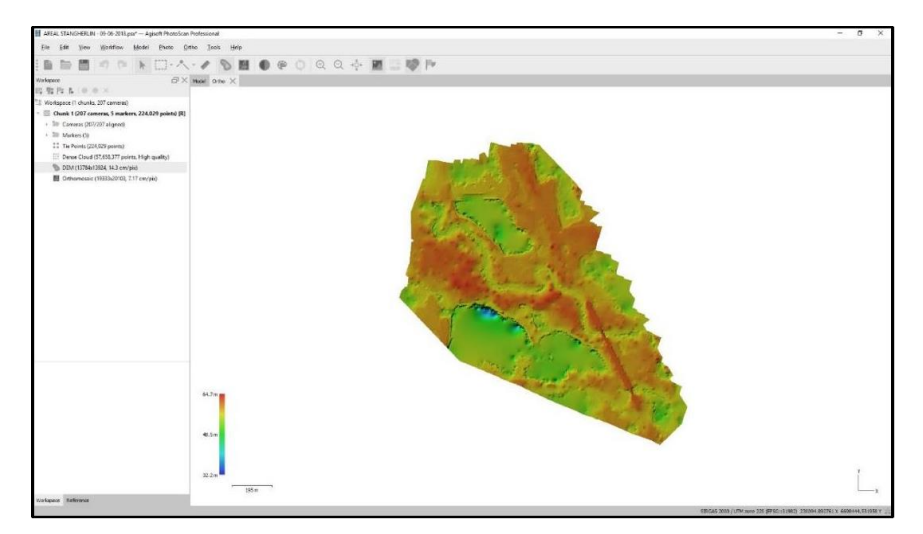

Figura 11 - Exemplo de Modelo Digital do Terreno (MDT) obtido.

Fonte: Obtido pelo autor no software Agisoft PhotoScan.

A seguir realizamos o último passo, a geração do mosaico ortoretificado - que é o instrumento básico para este estudo – seguindo os parâmetros conforme figura 12 a seguir.

Figura 45 - Parâmetros para geração do mosaico ortoretificado.

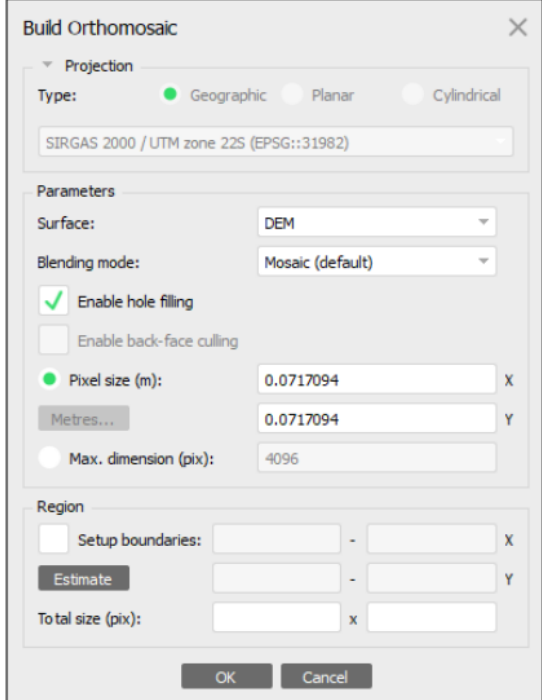

Fonte: Obtido pelo autor no software Agisoft PhotoScan.

A partir destas configurações mencionadas é possível a obtenção dos ortomosaicos retificados.